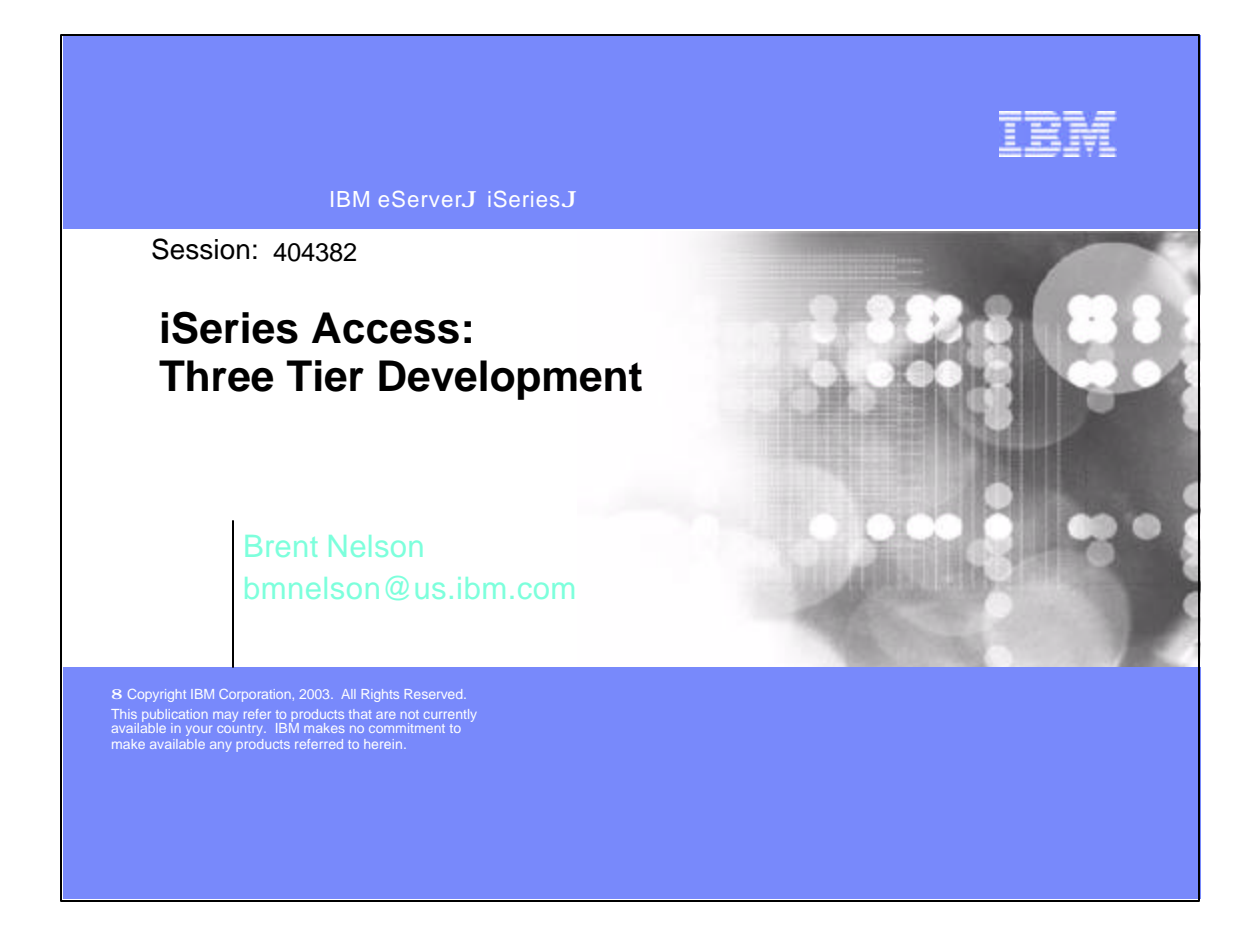

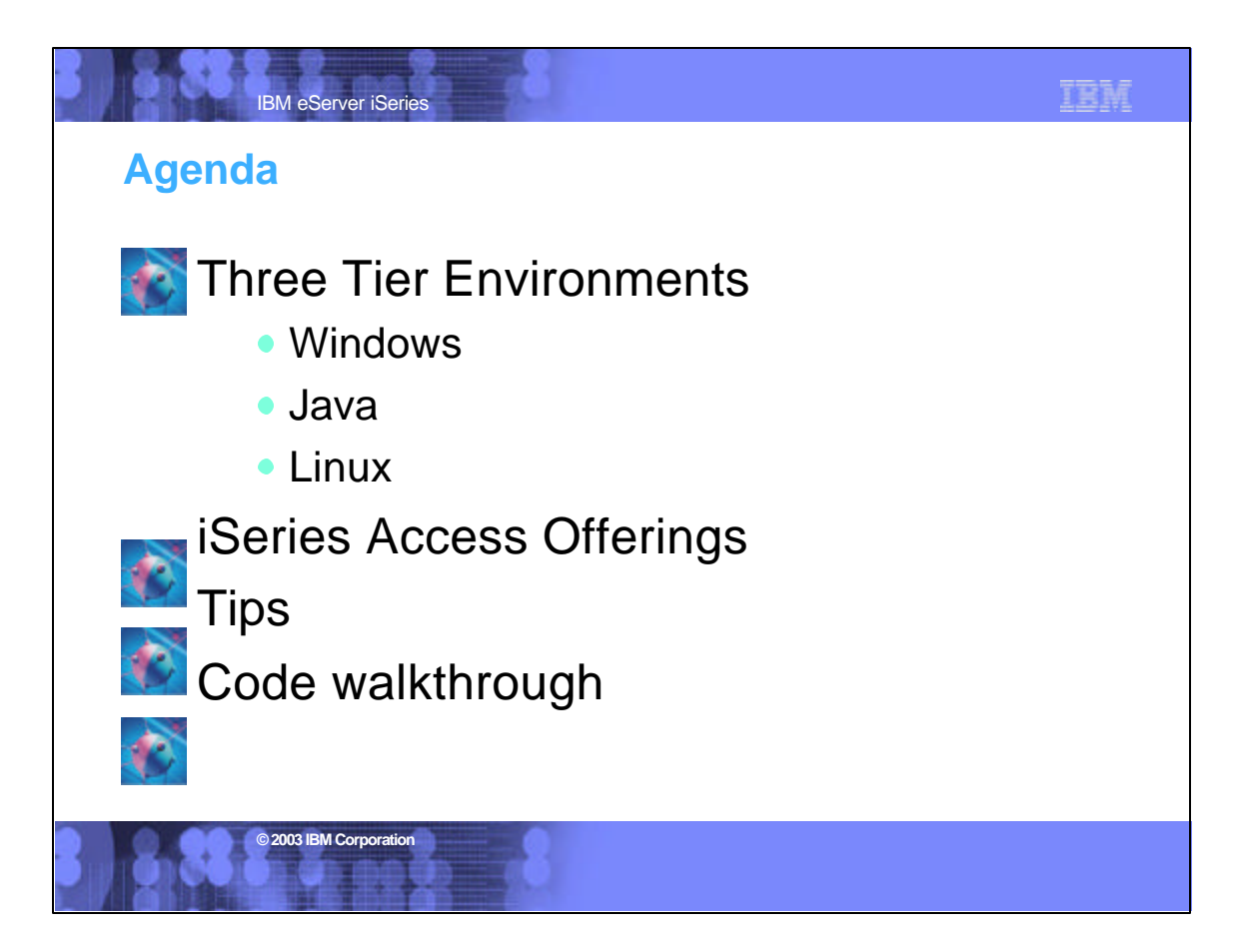

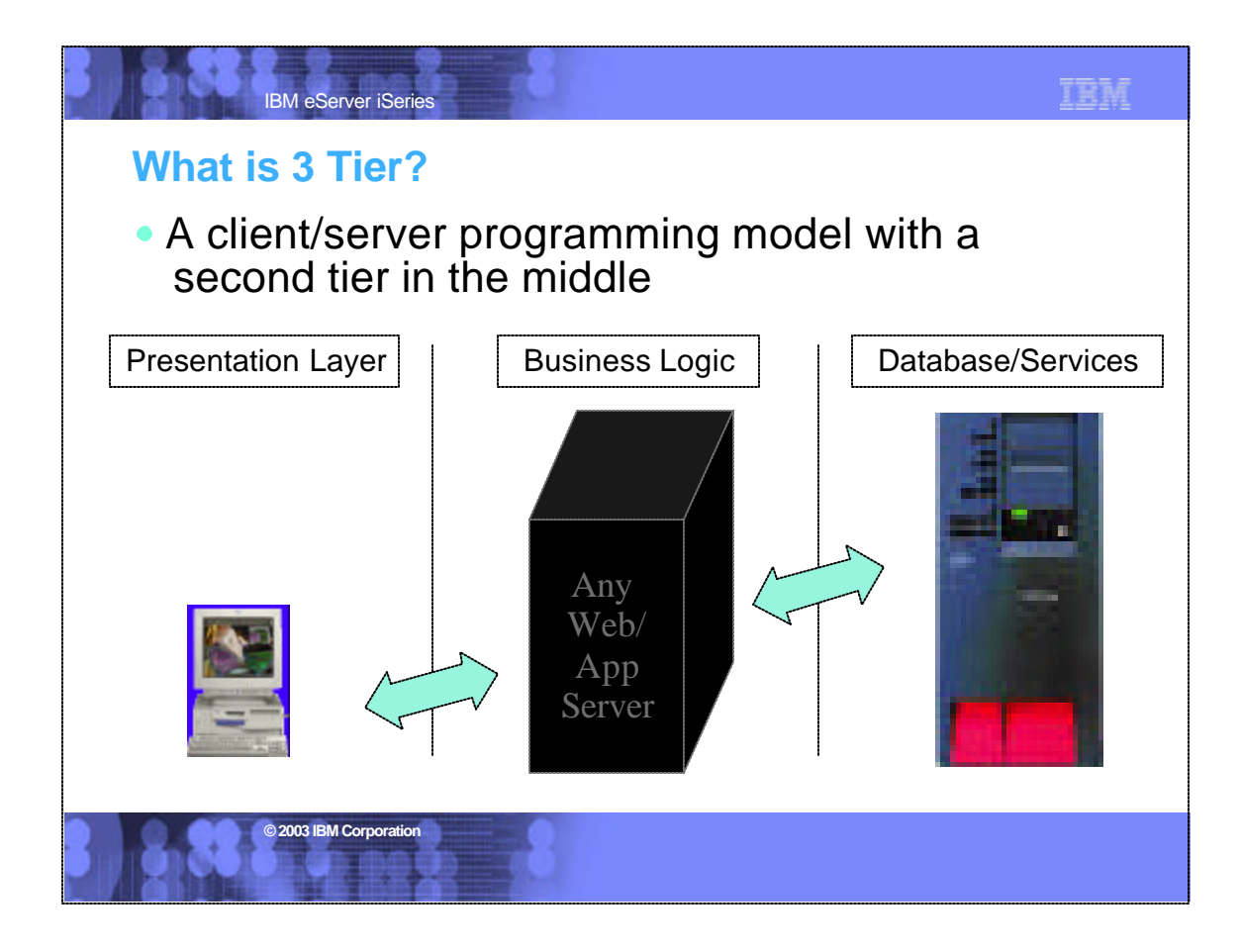

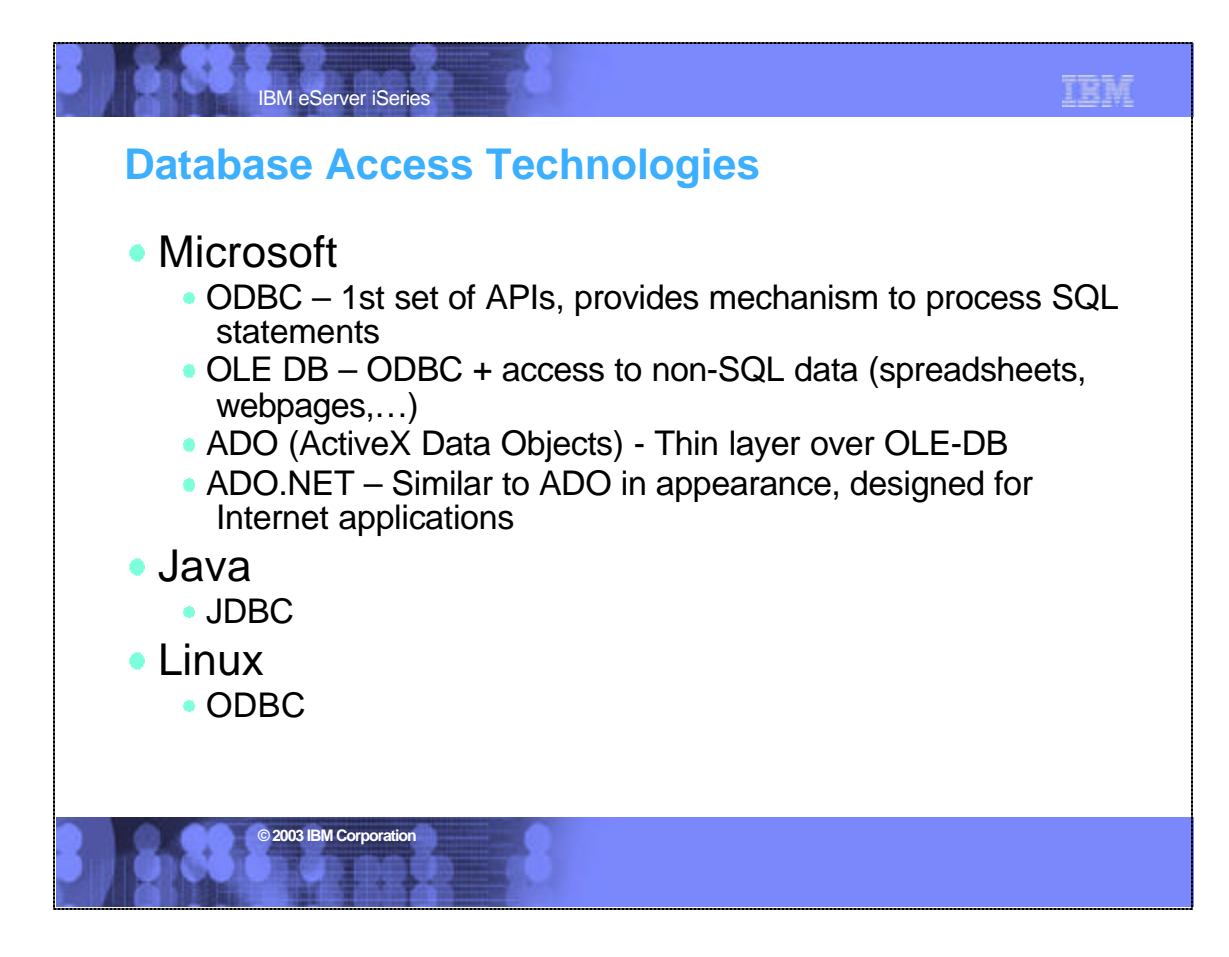

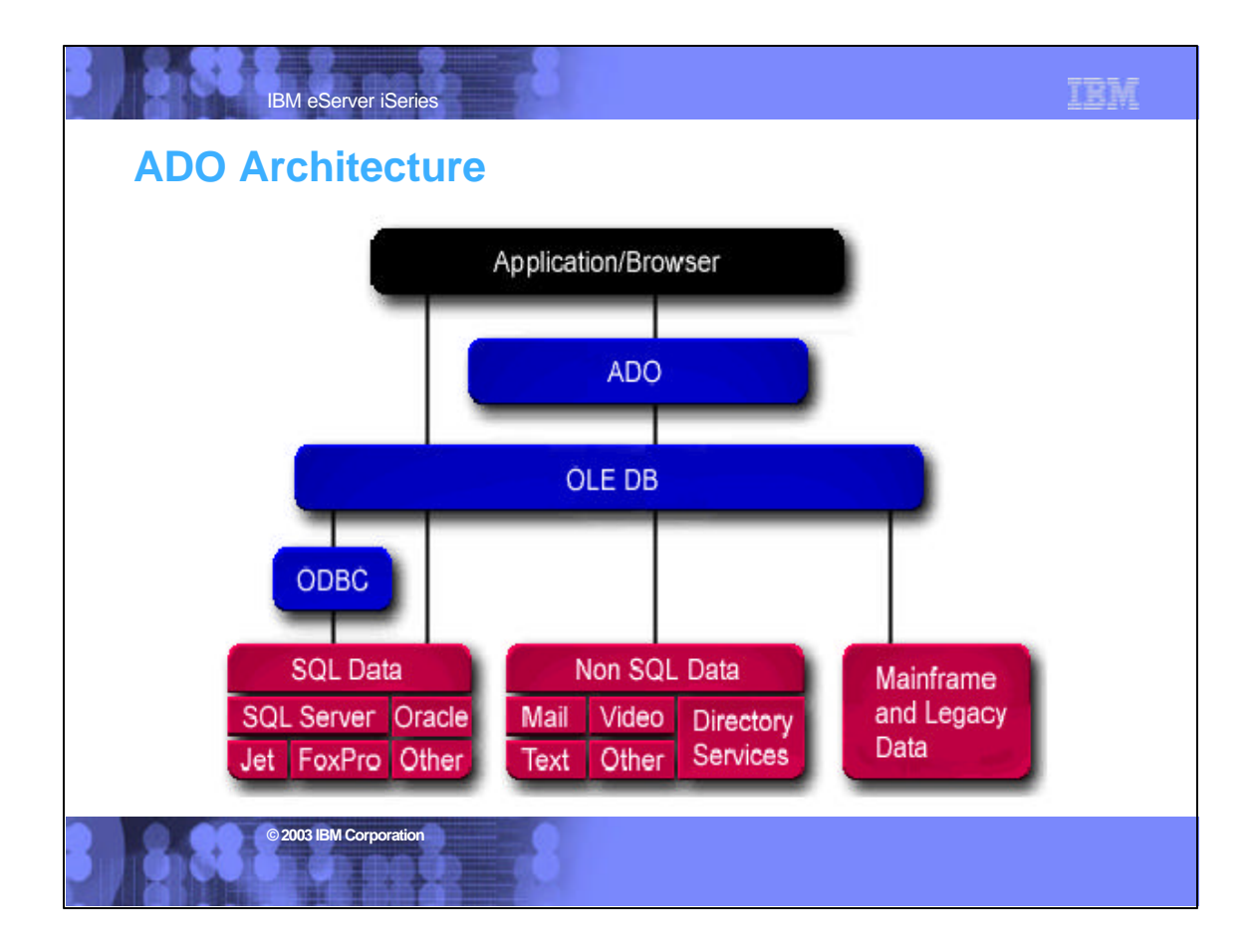

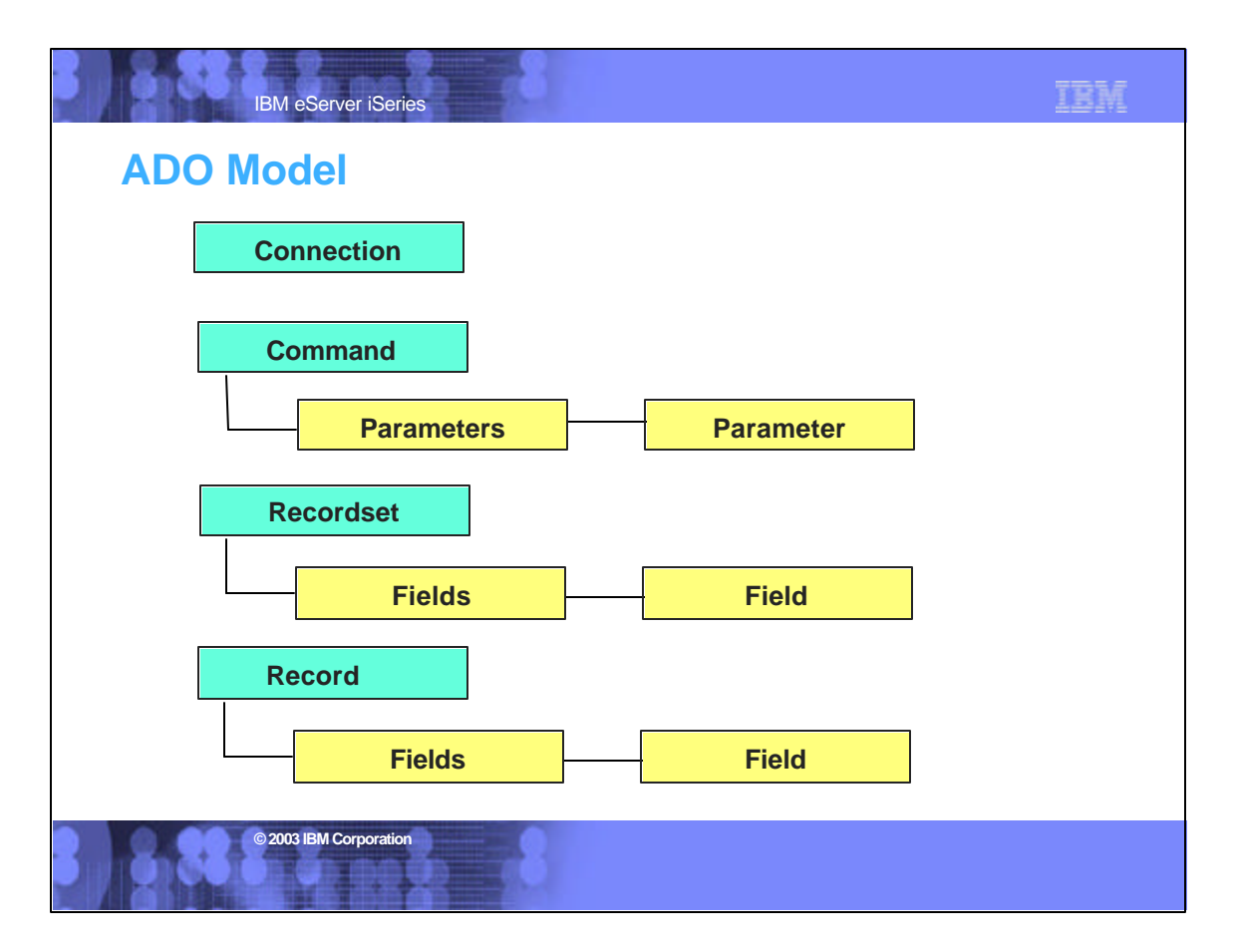

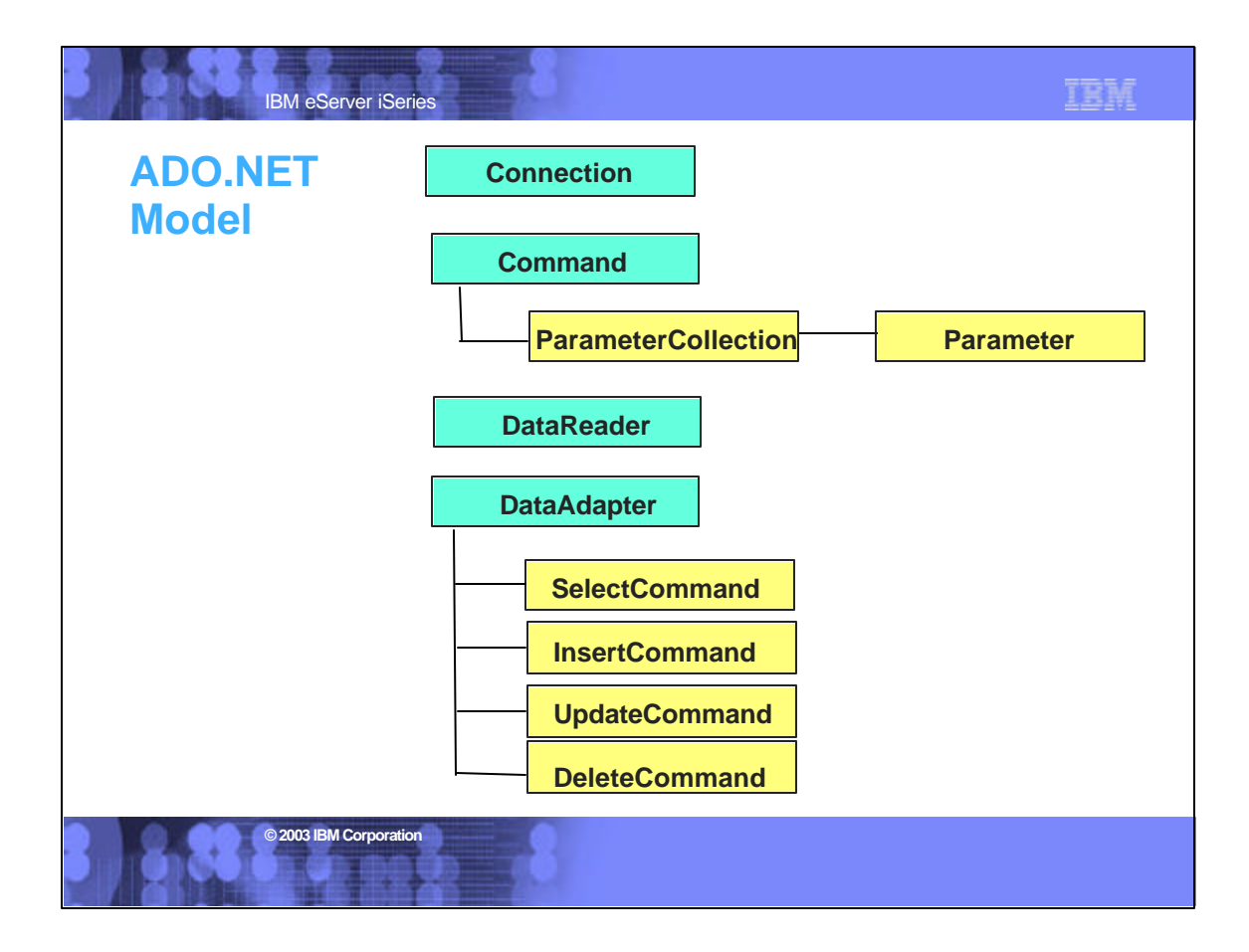

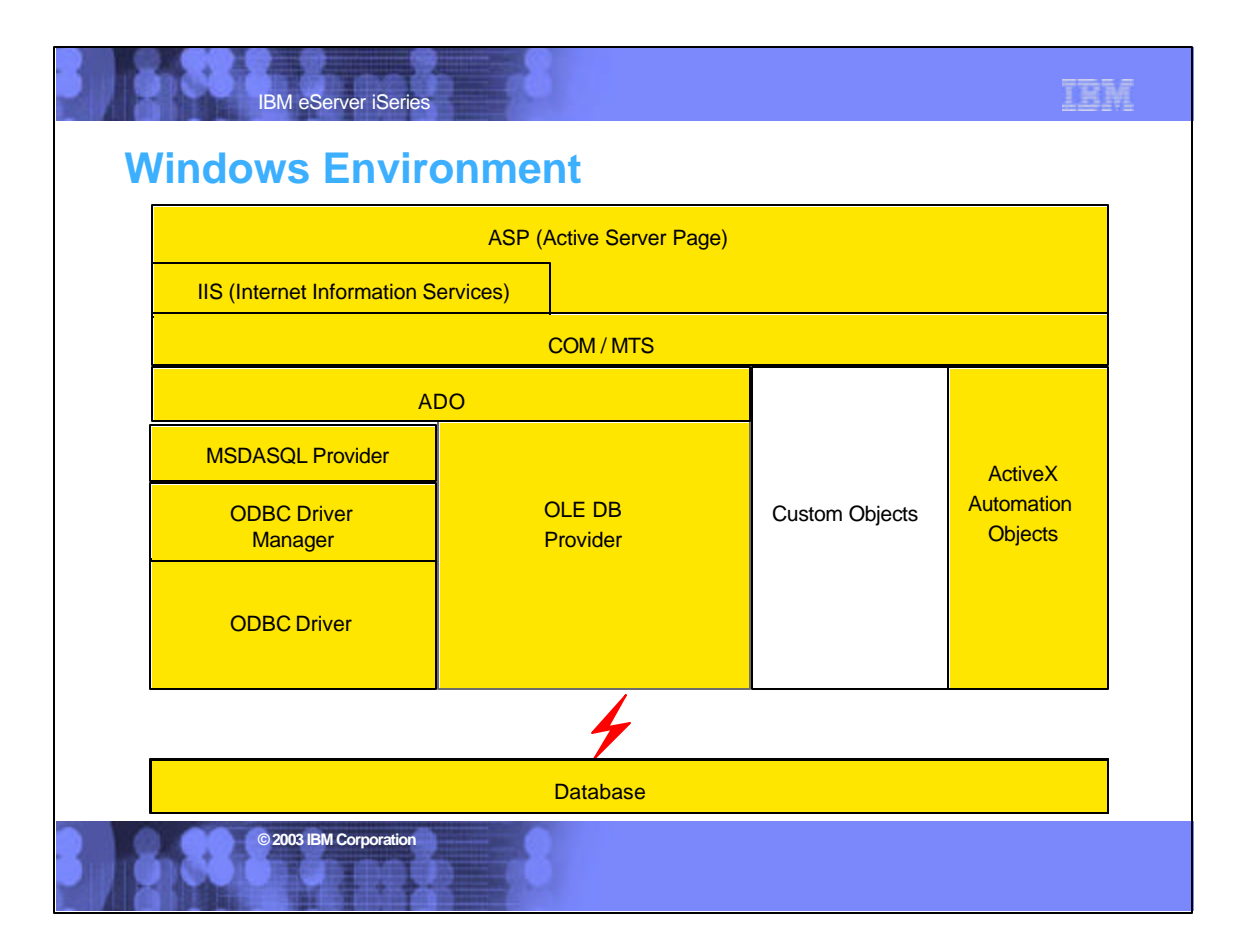

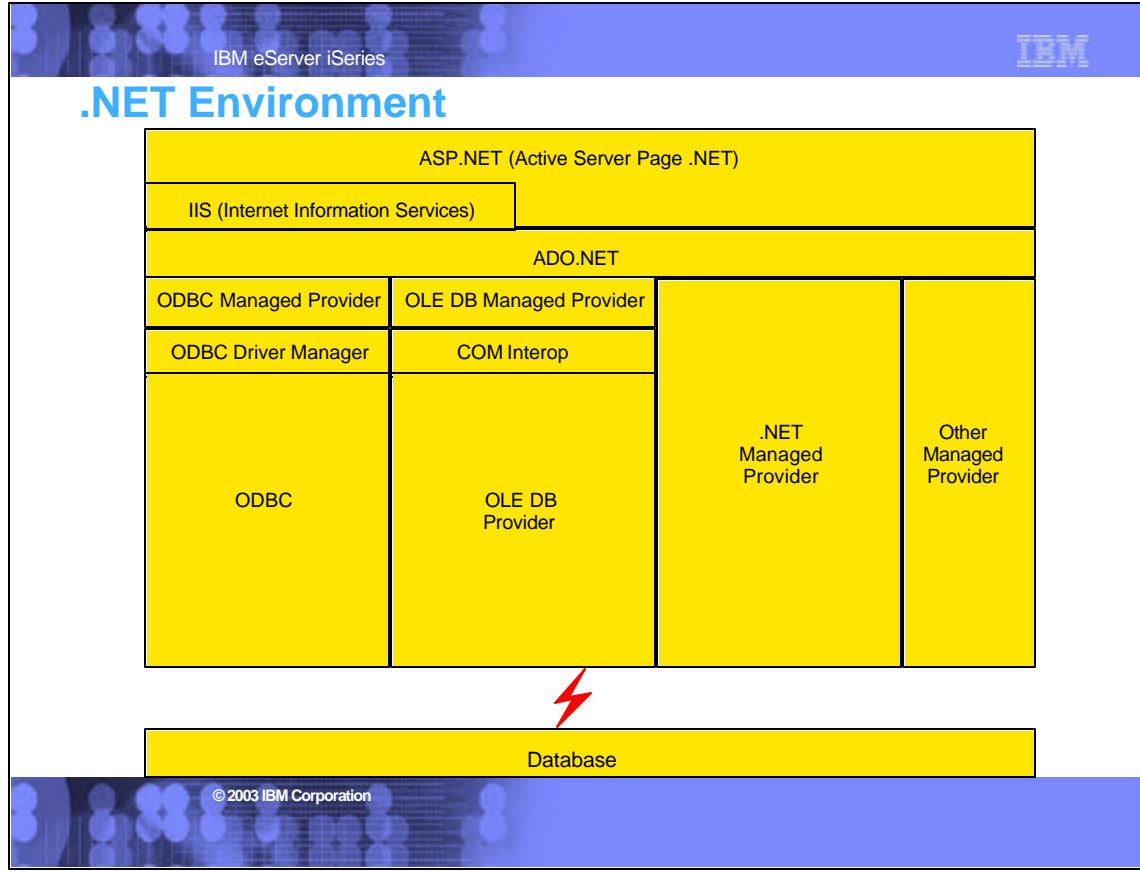

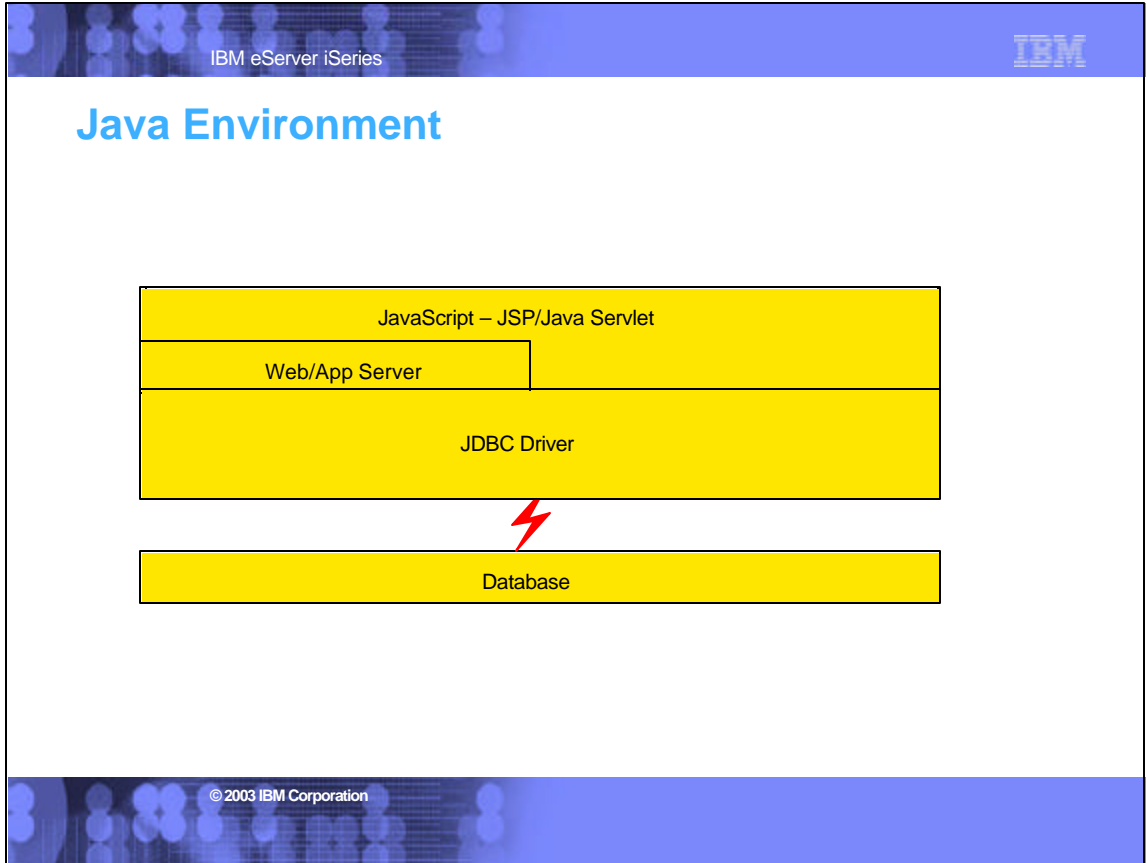

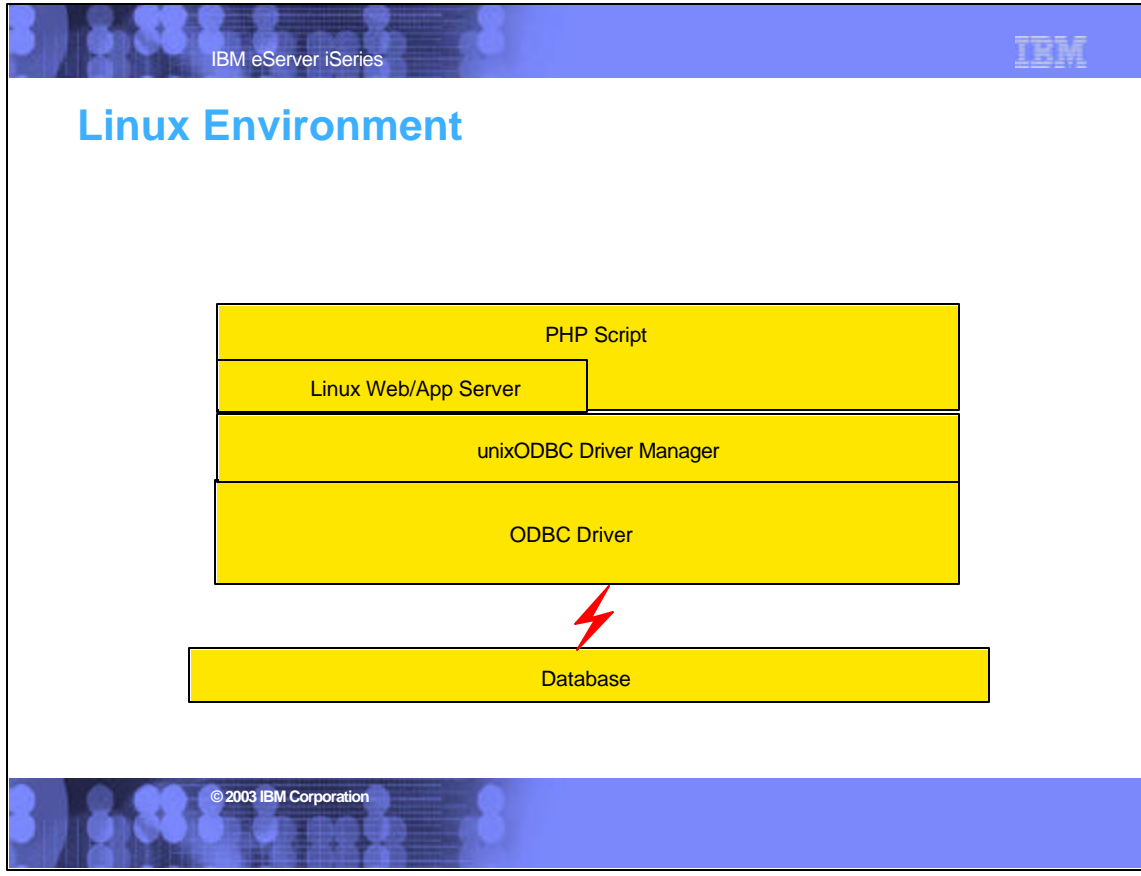

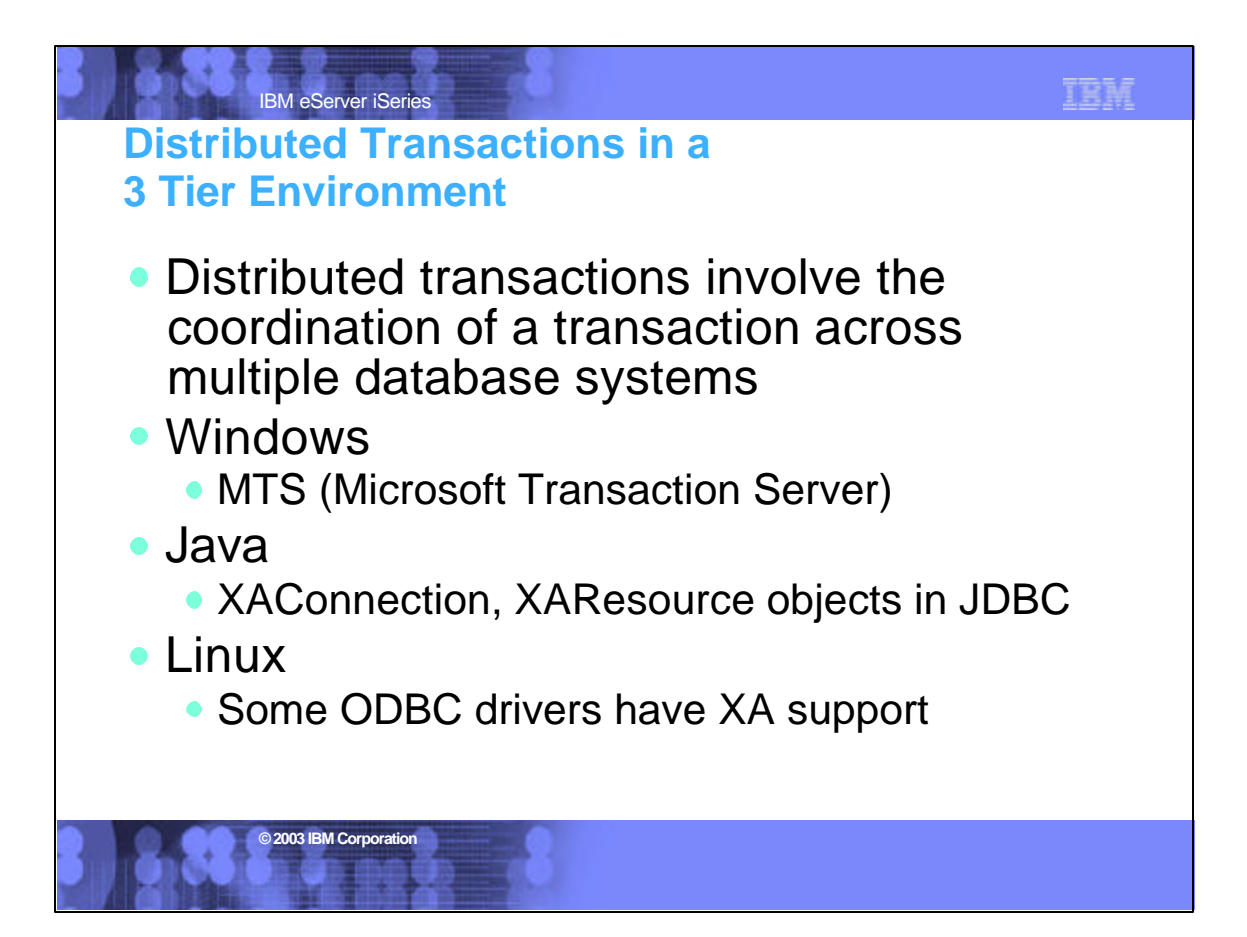

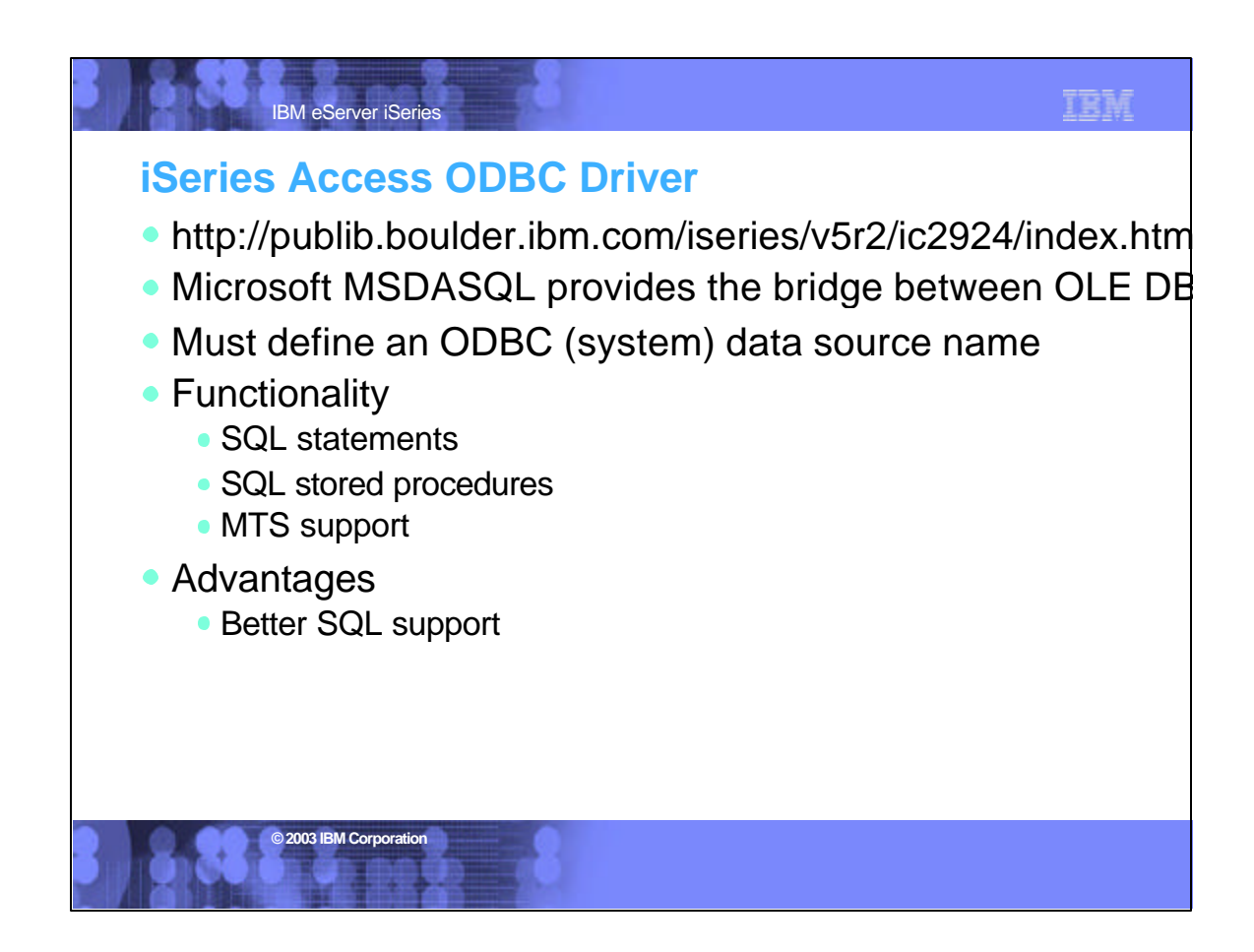

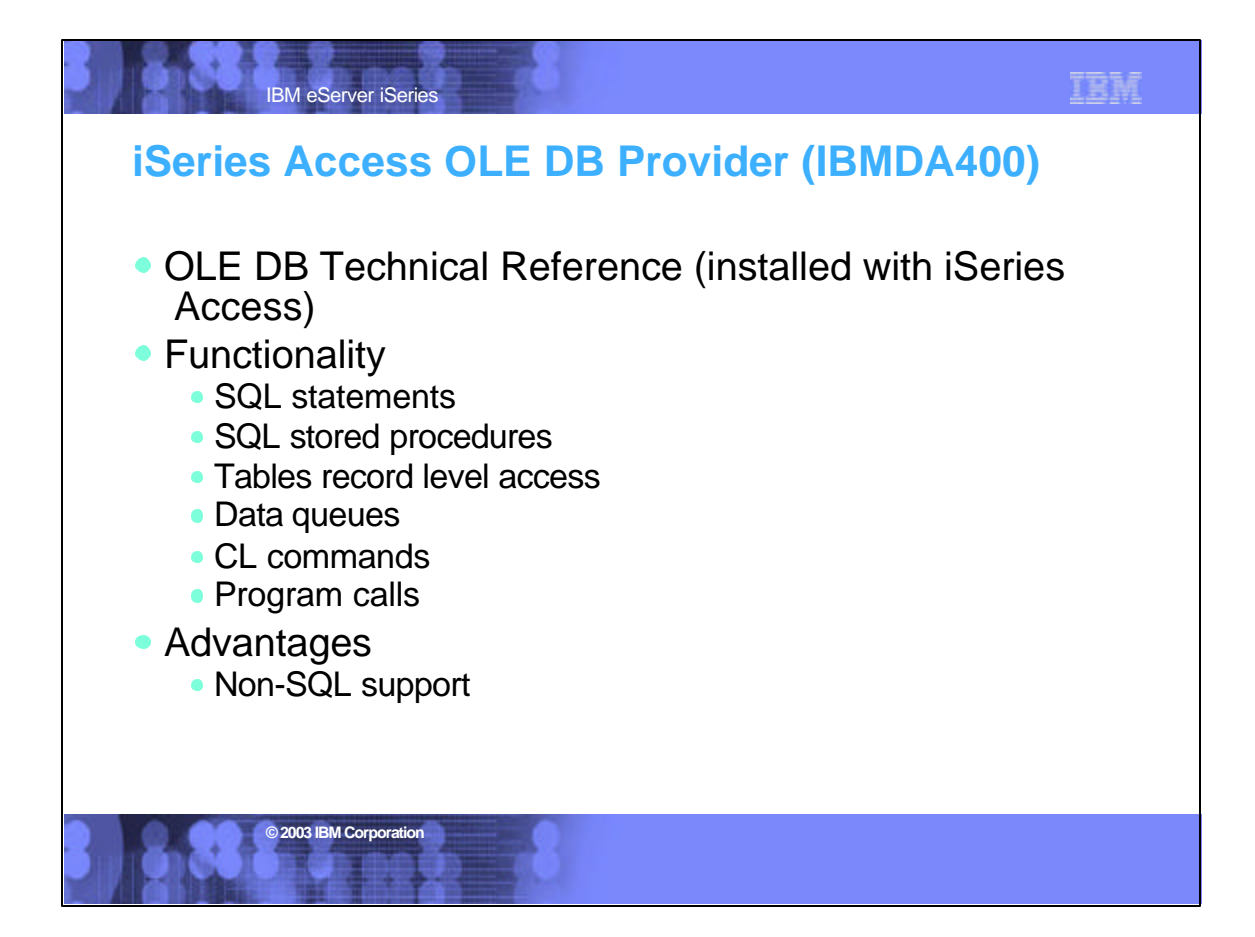

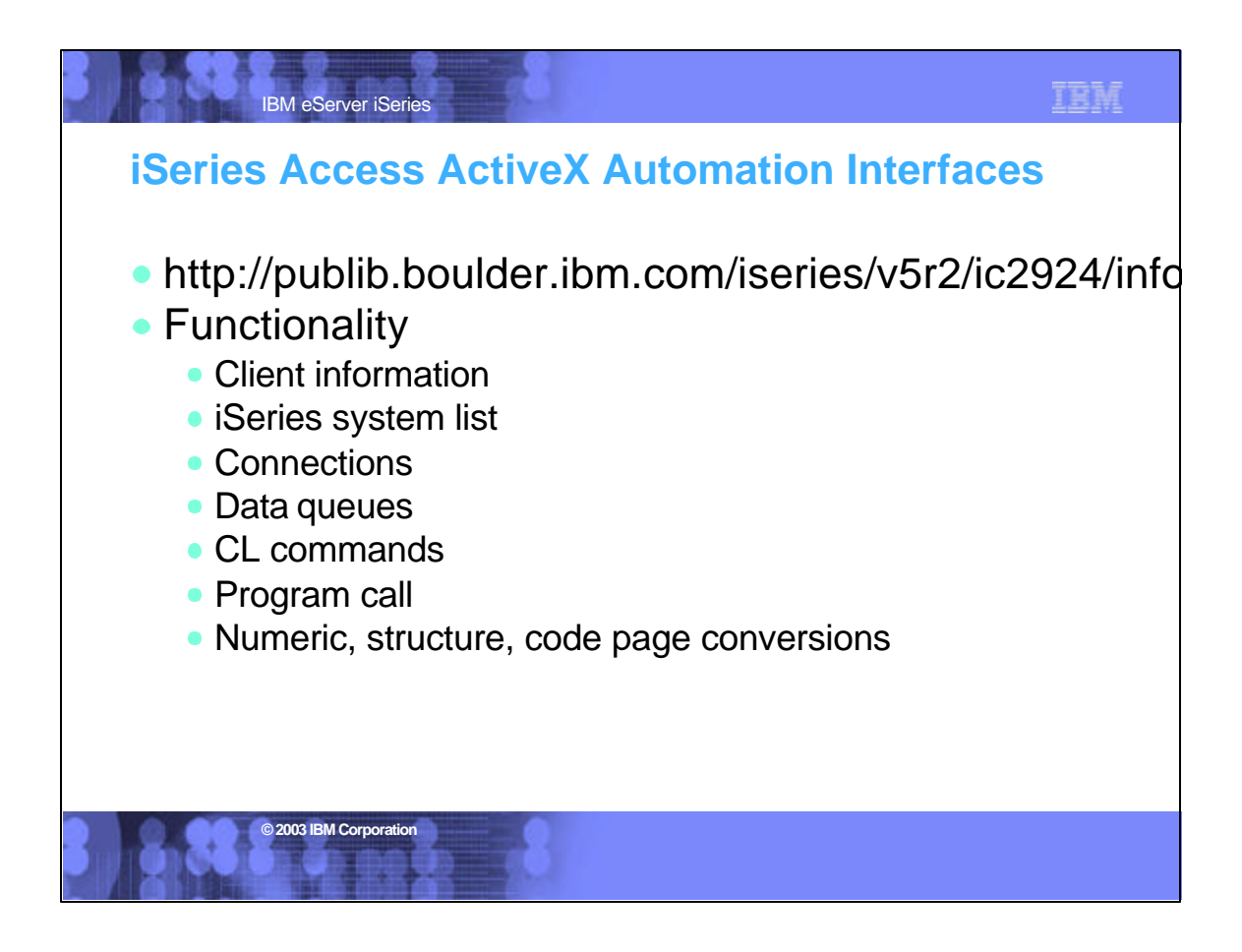

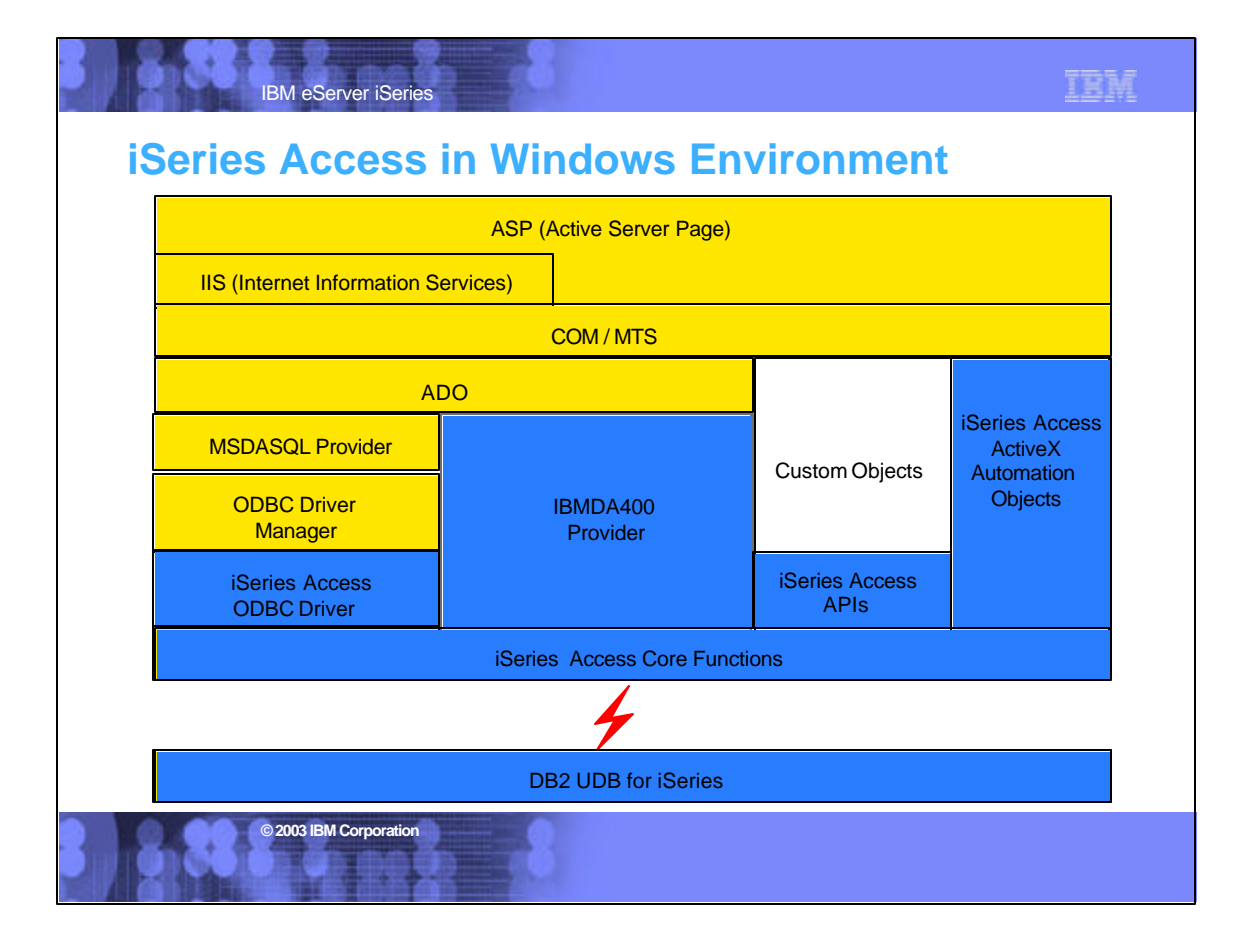

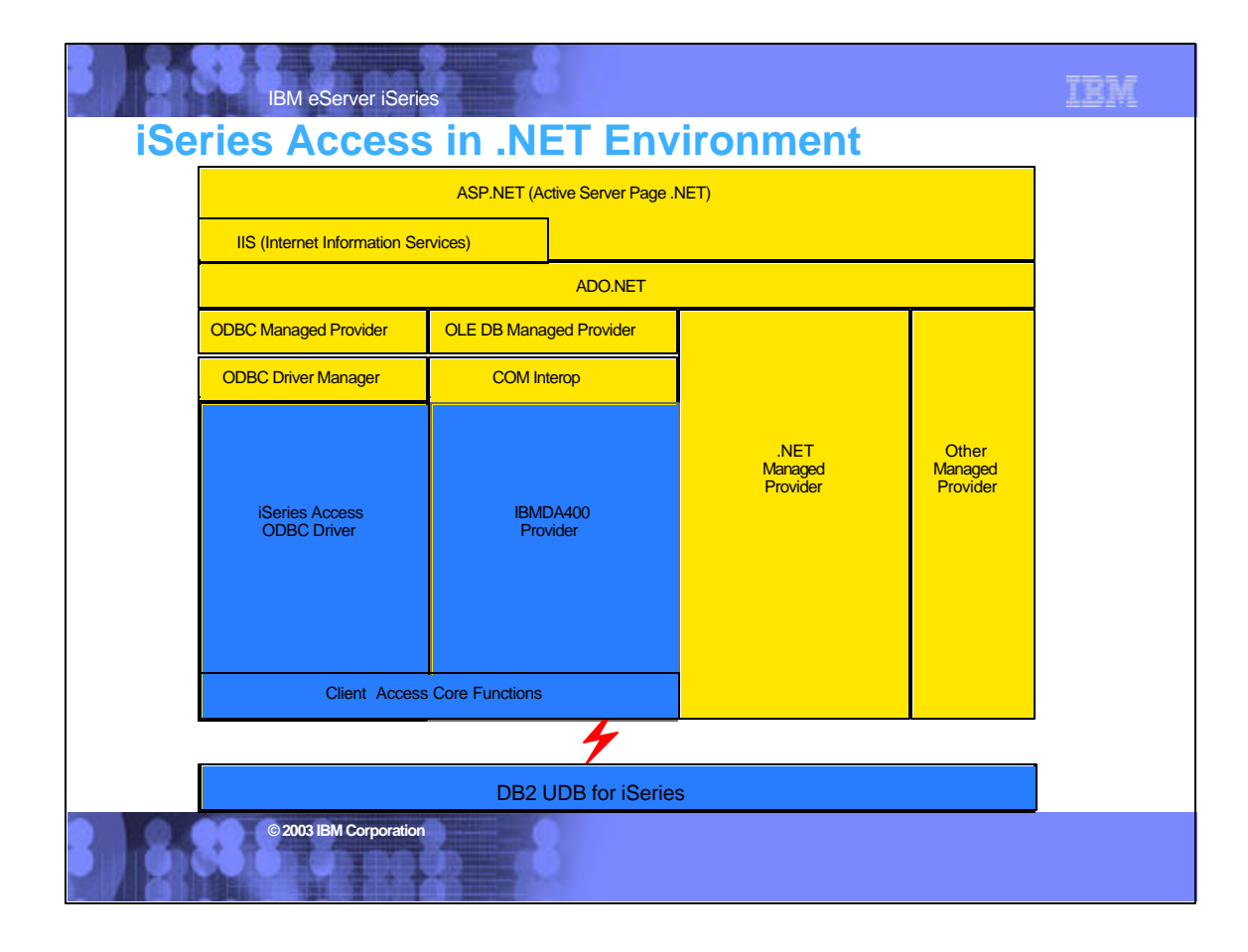

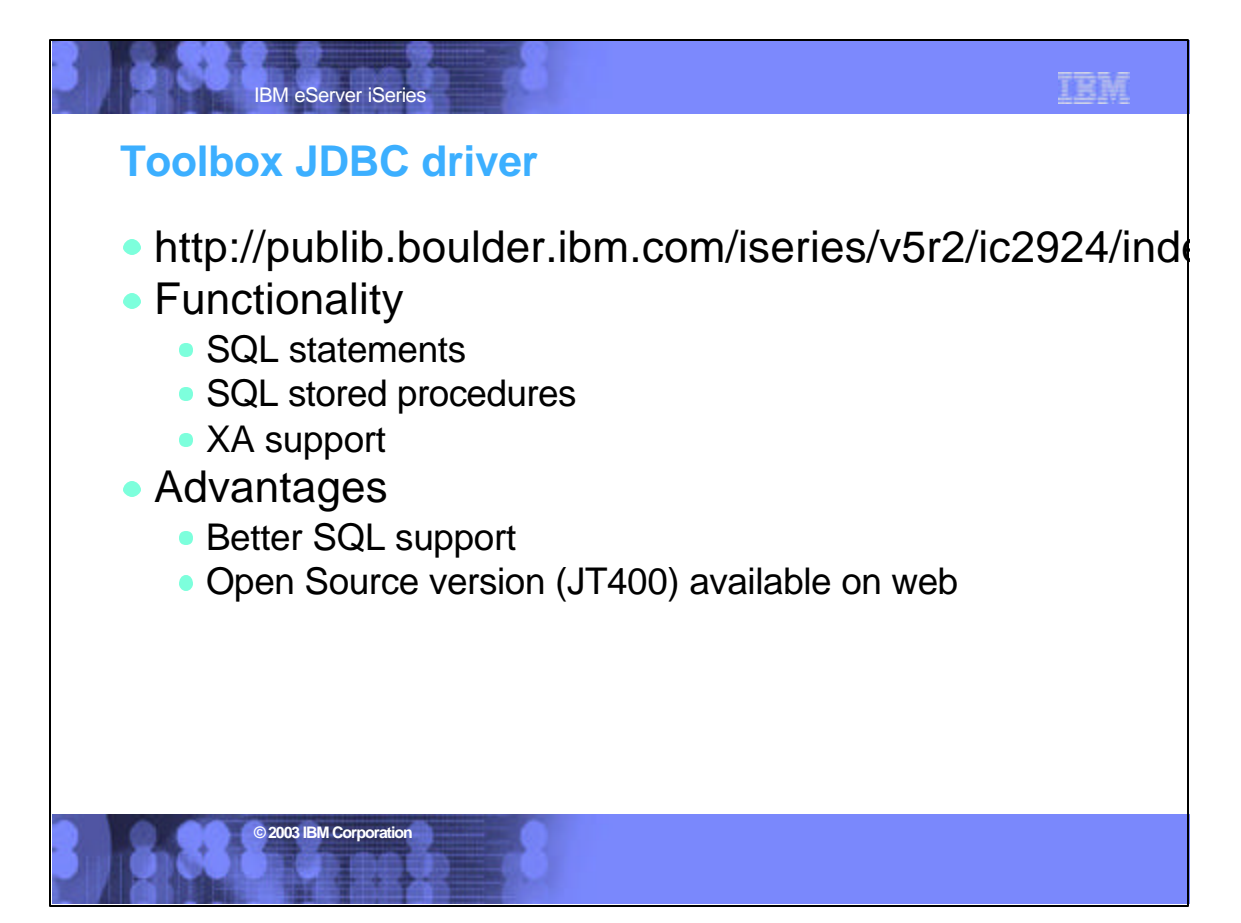

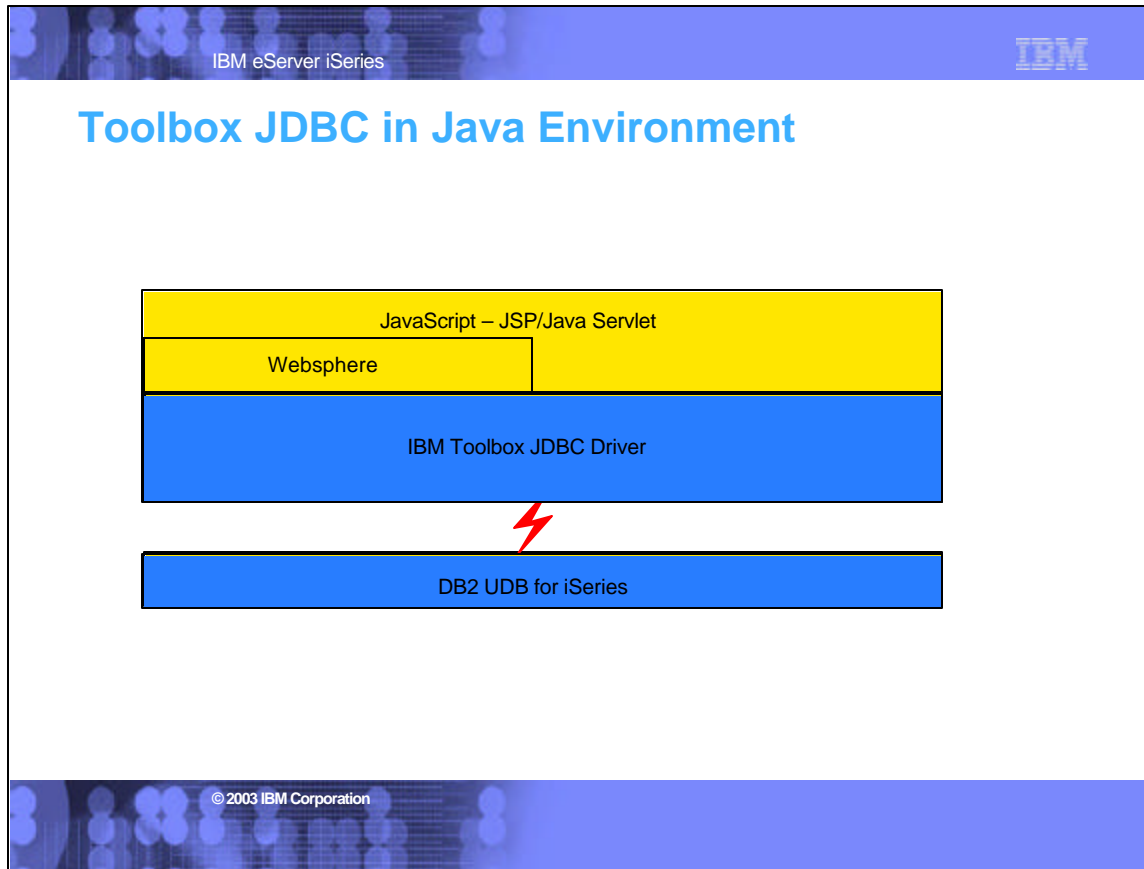

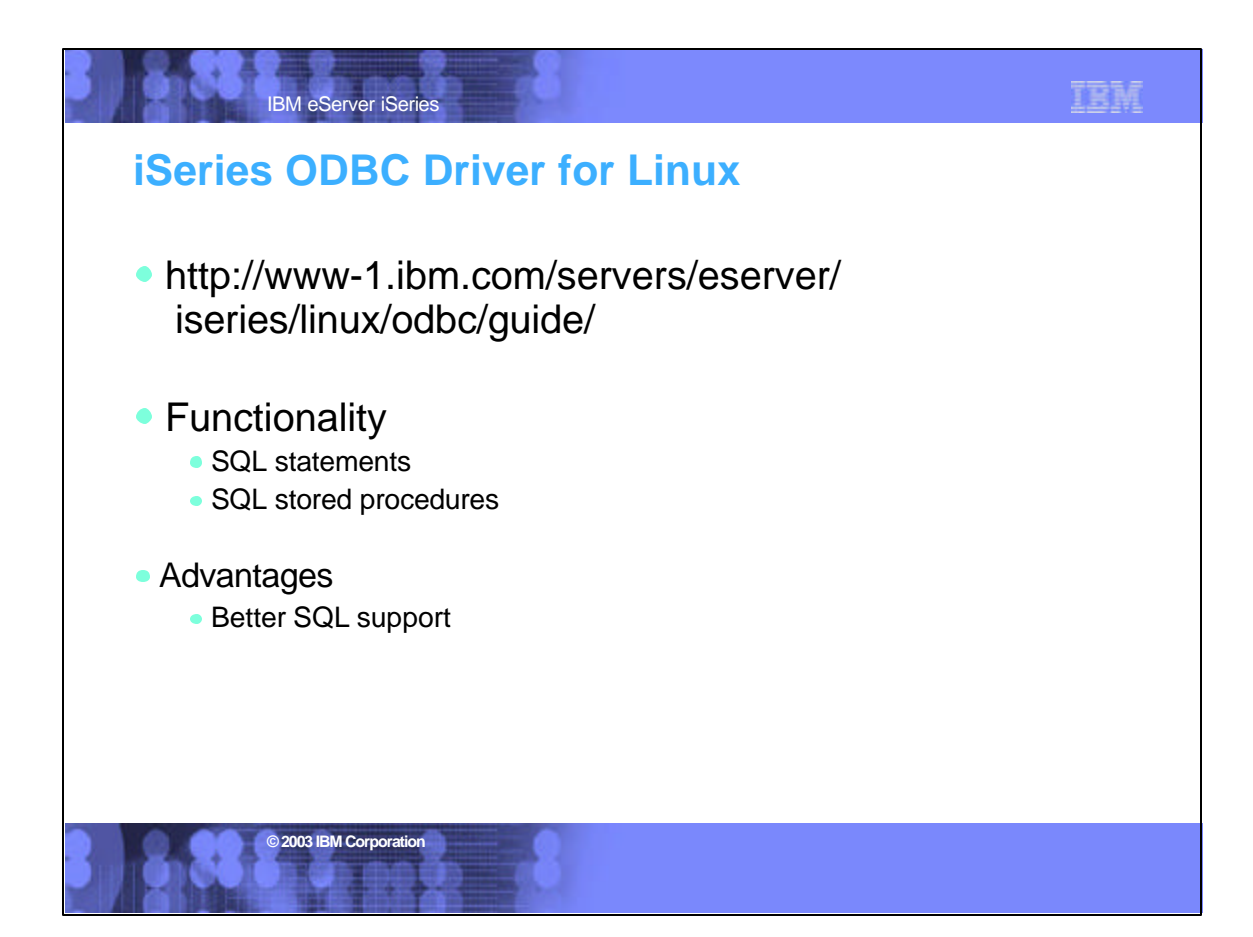

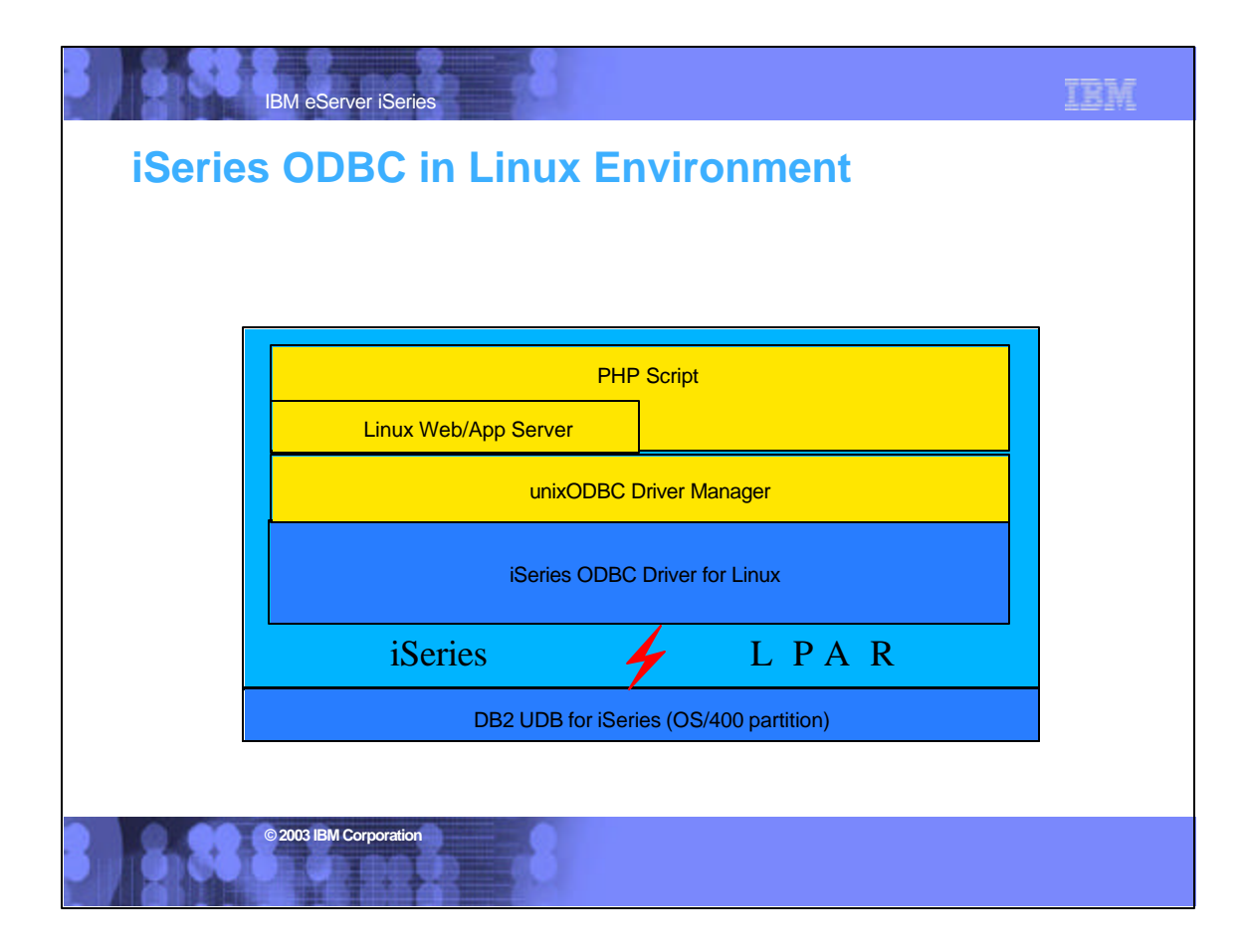

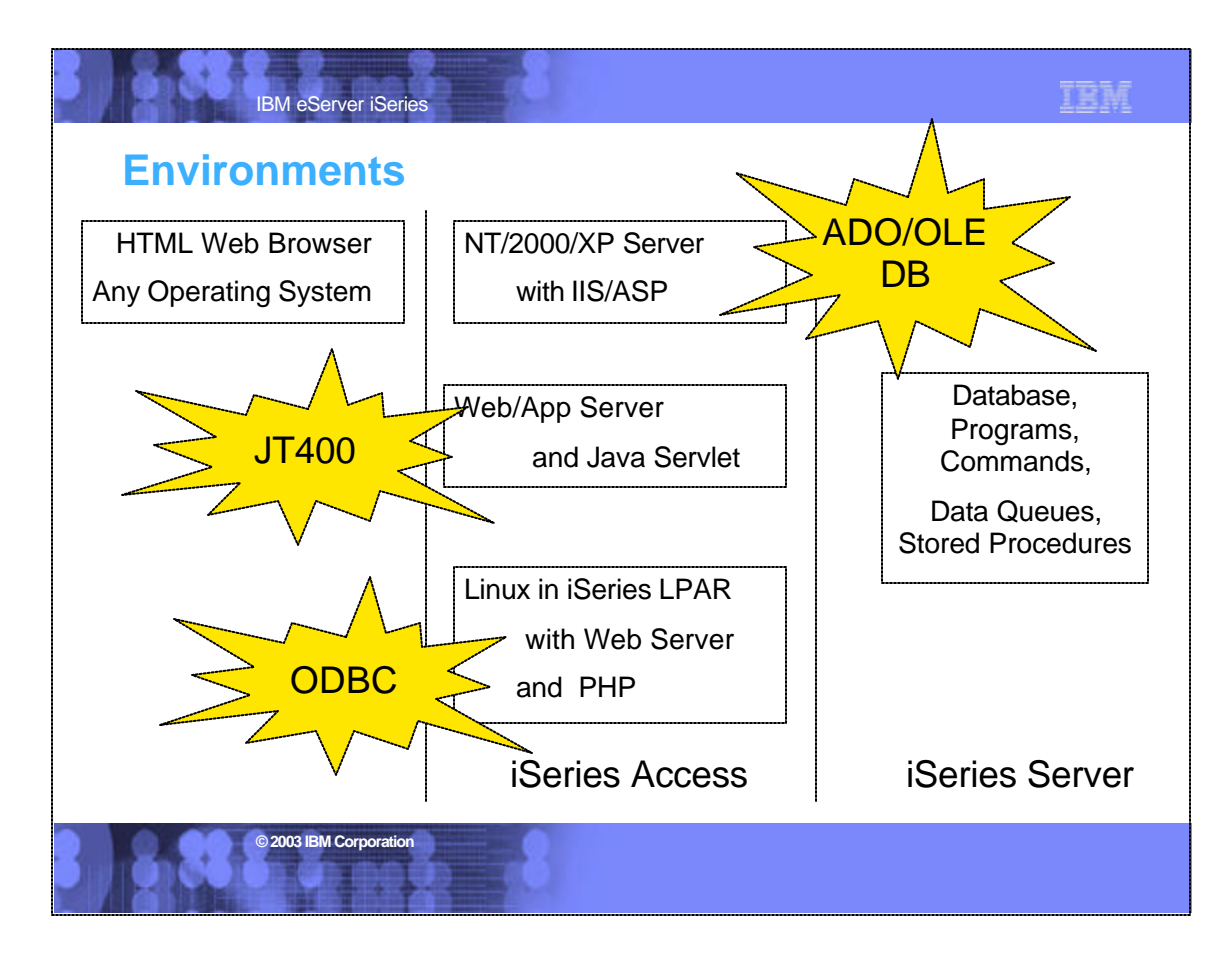

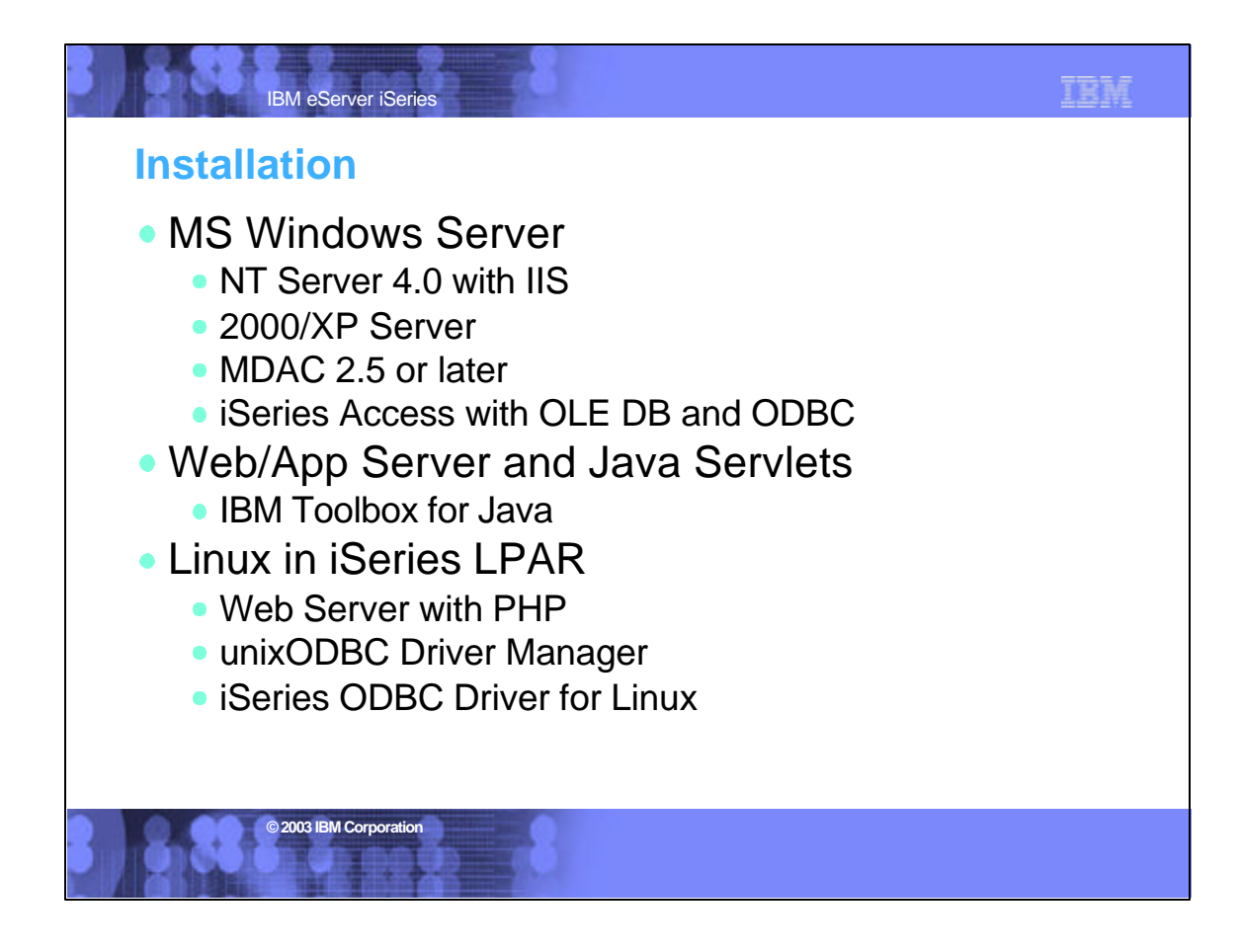

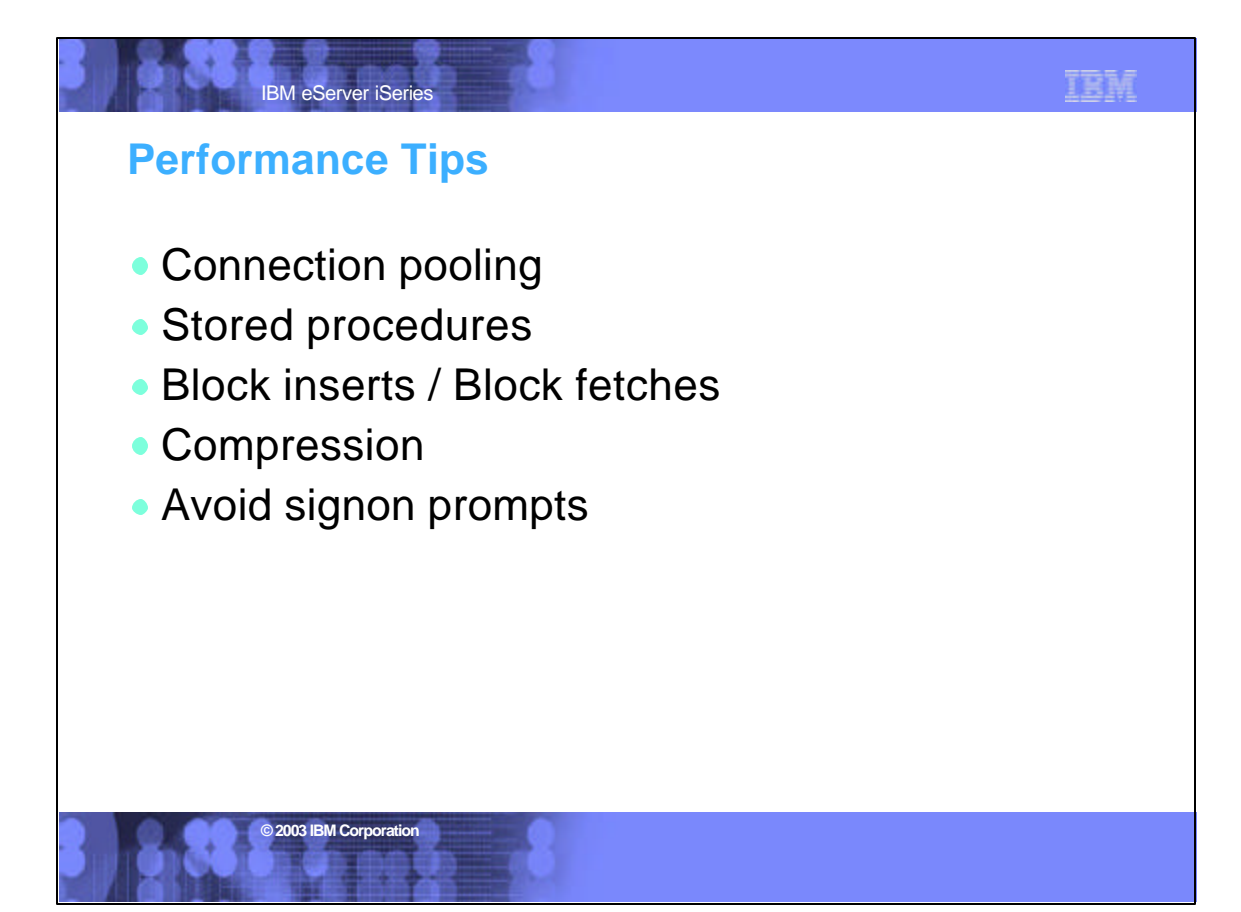

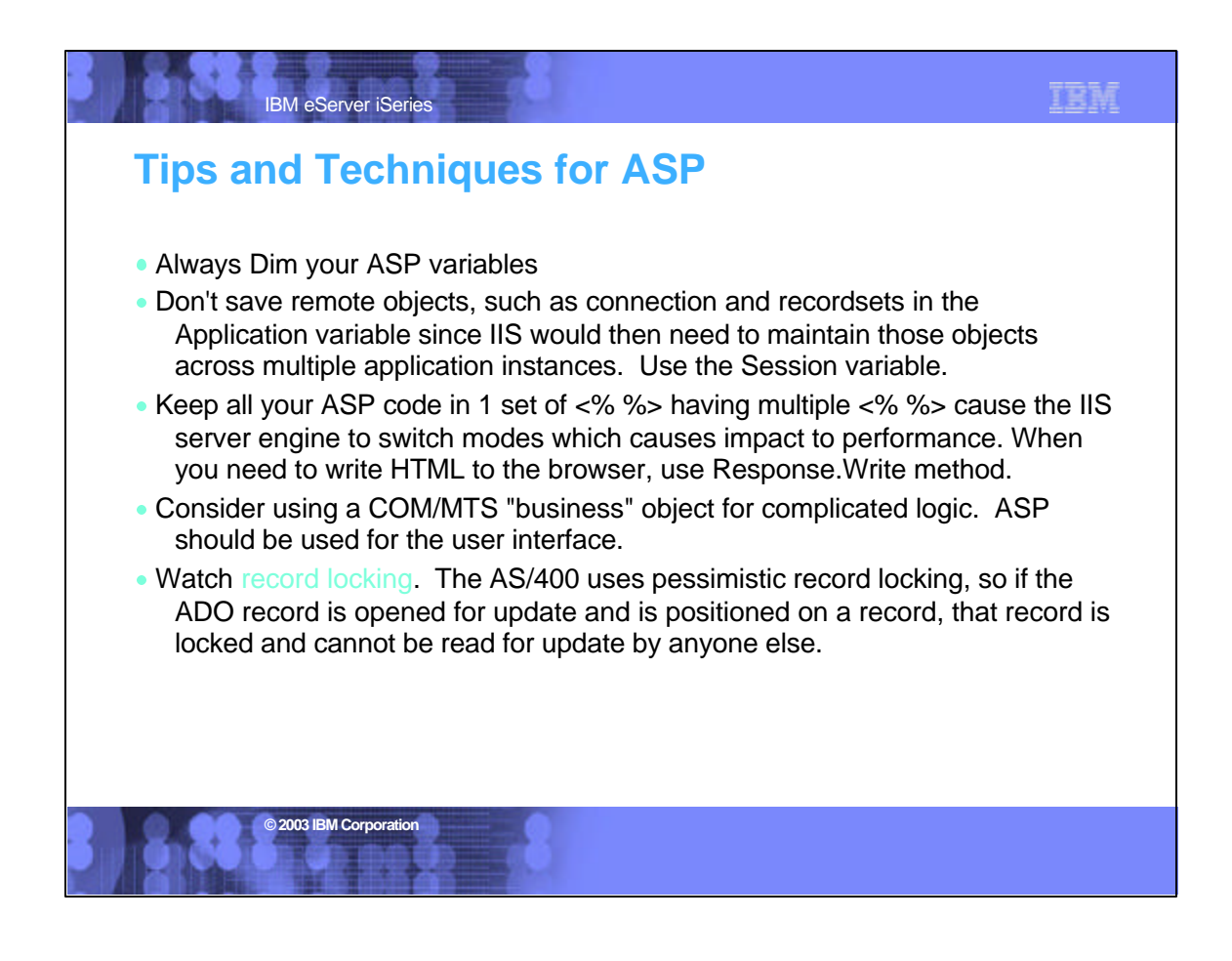

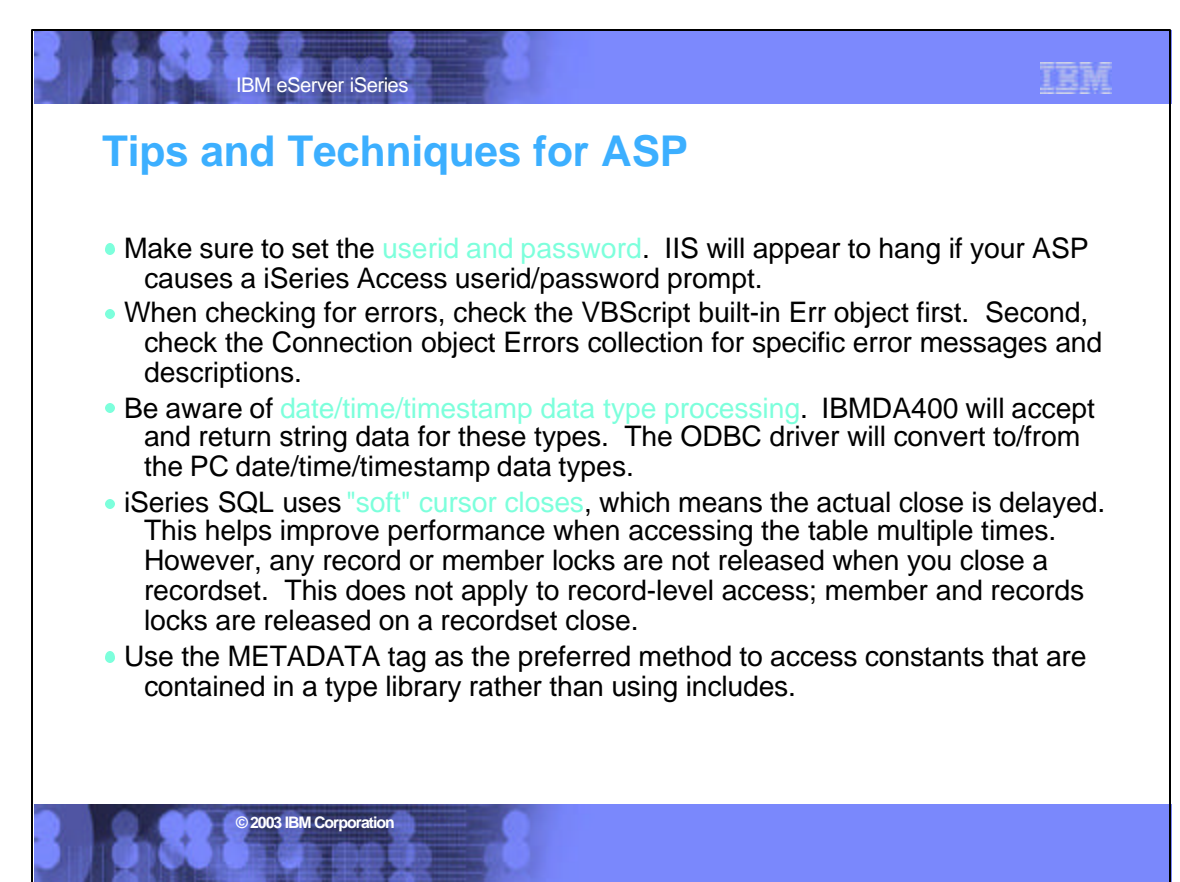

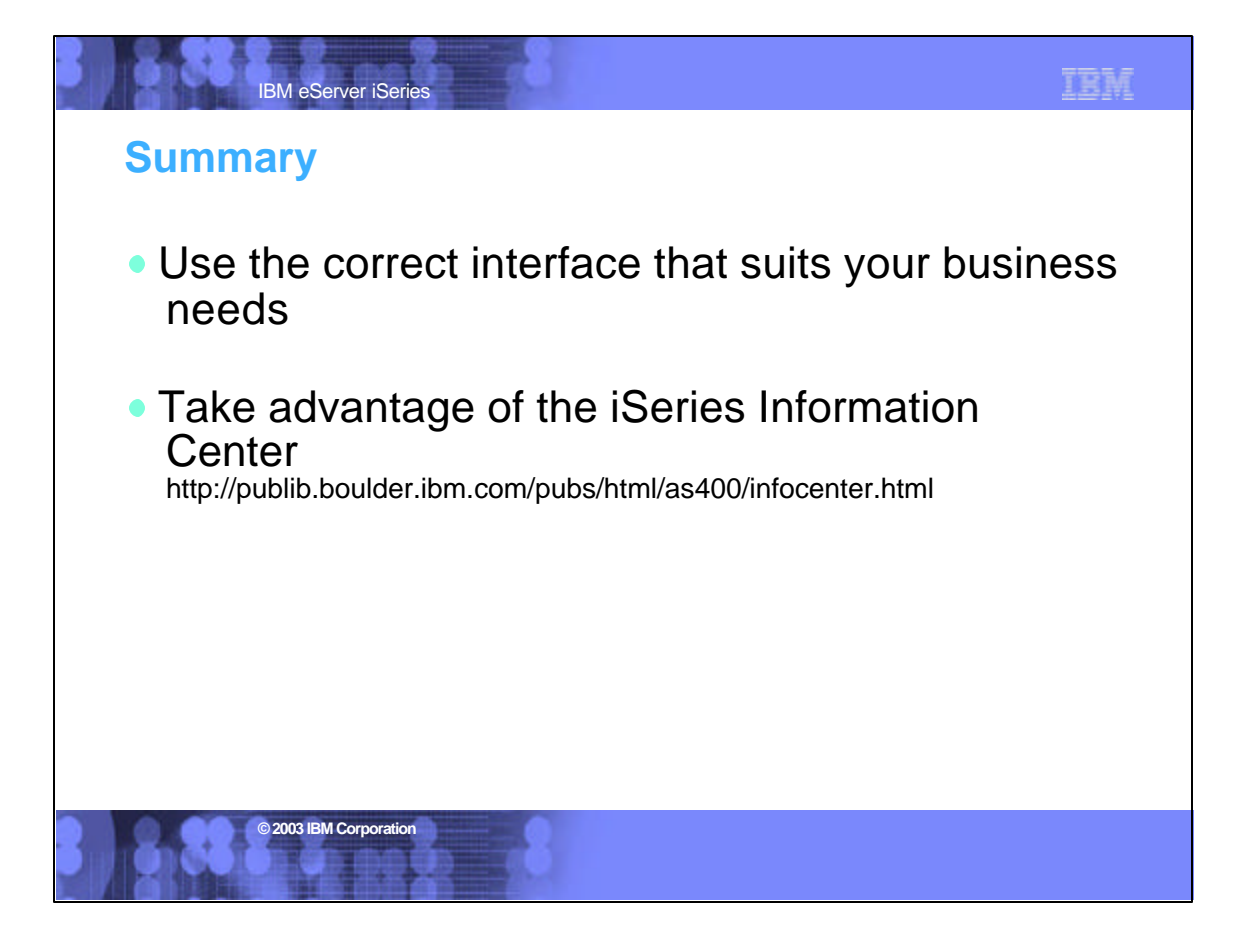

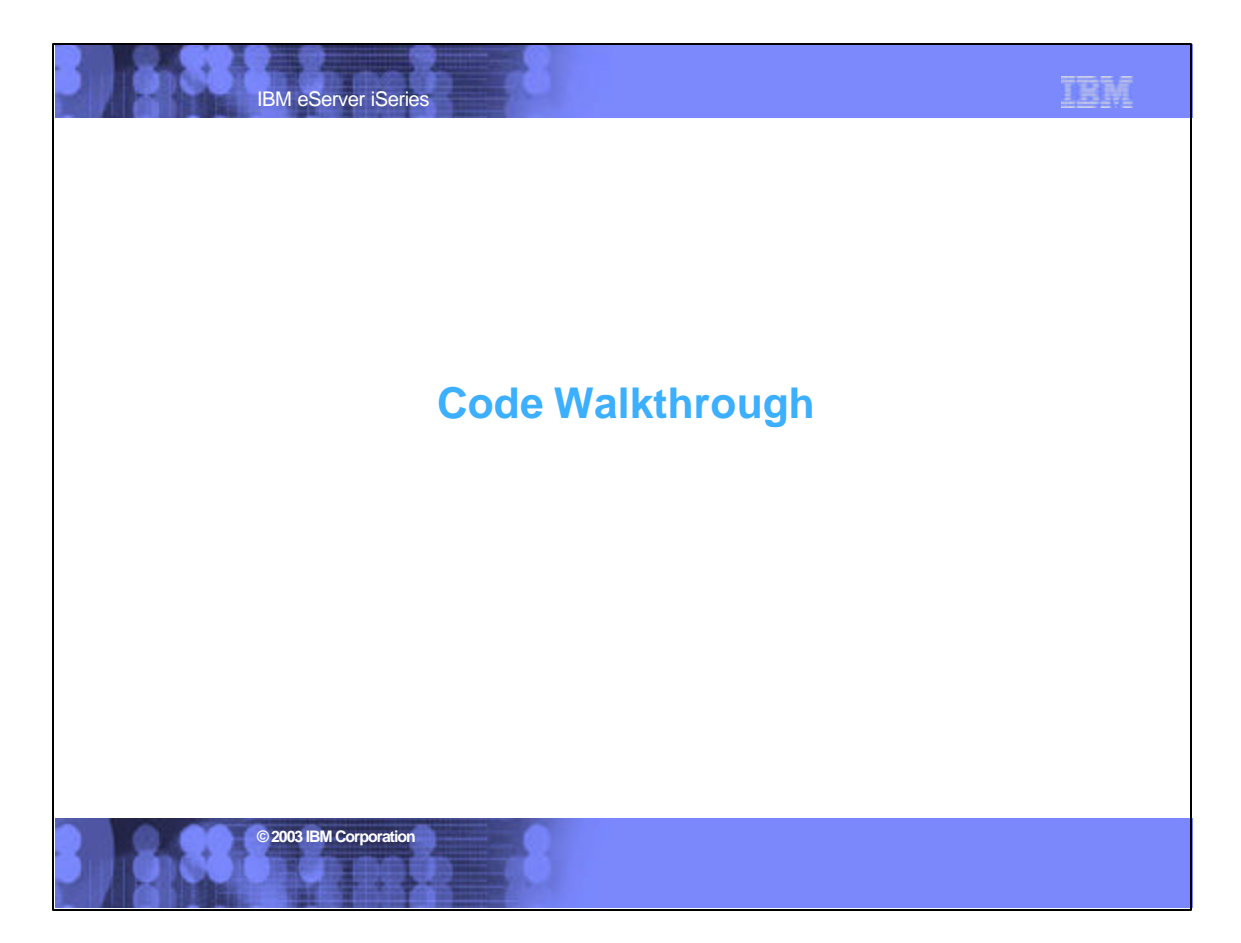

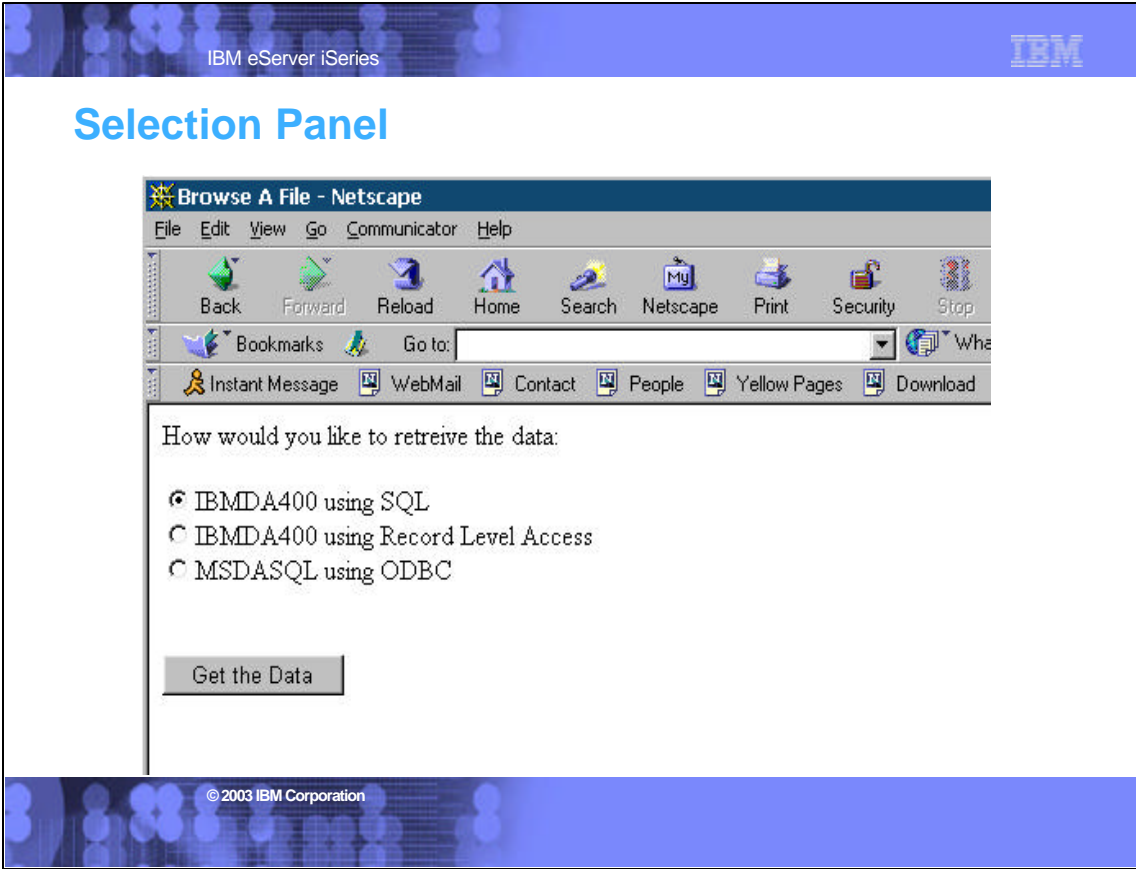

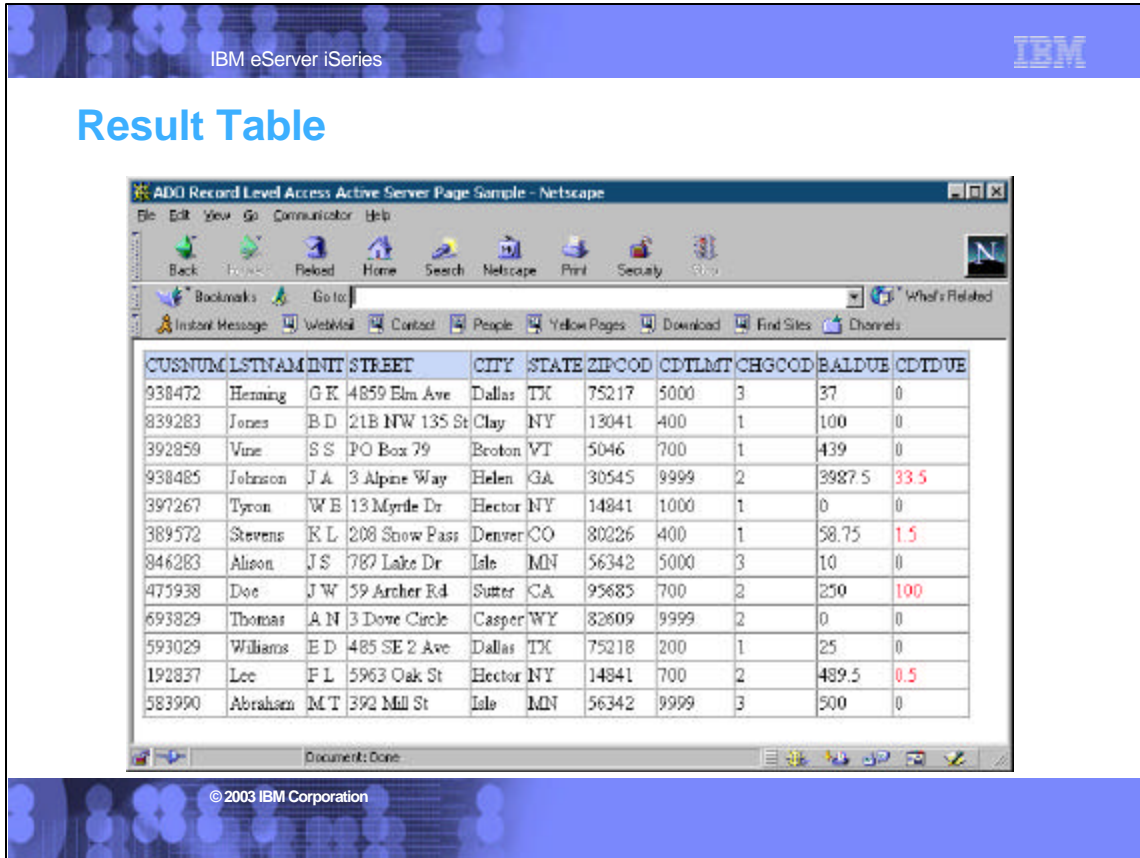

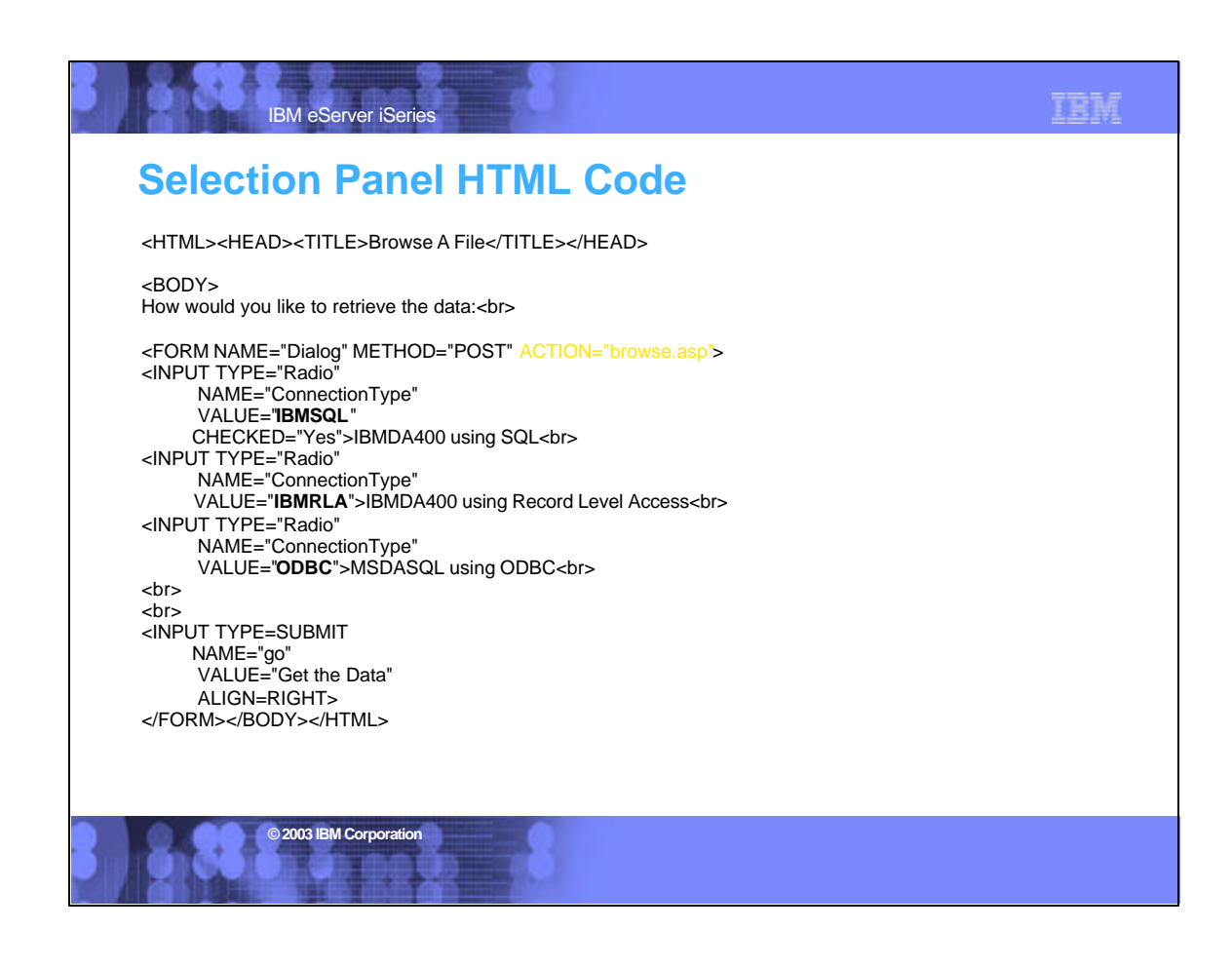

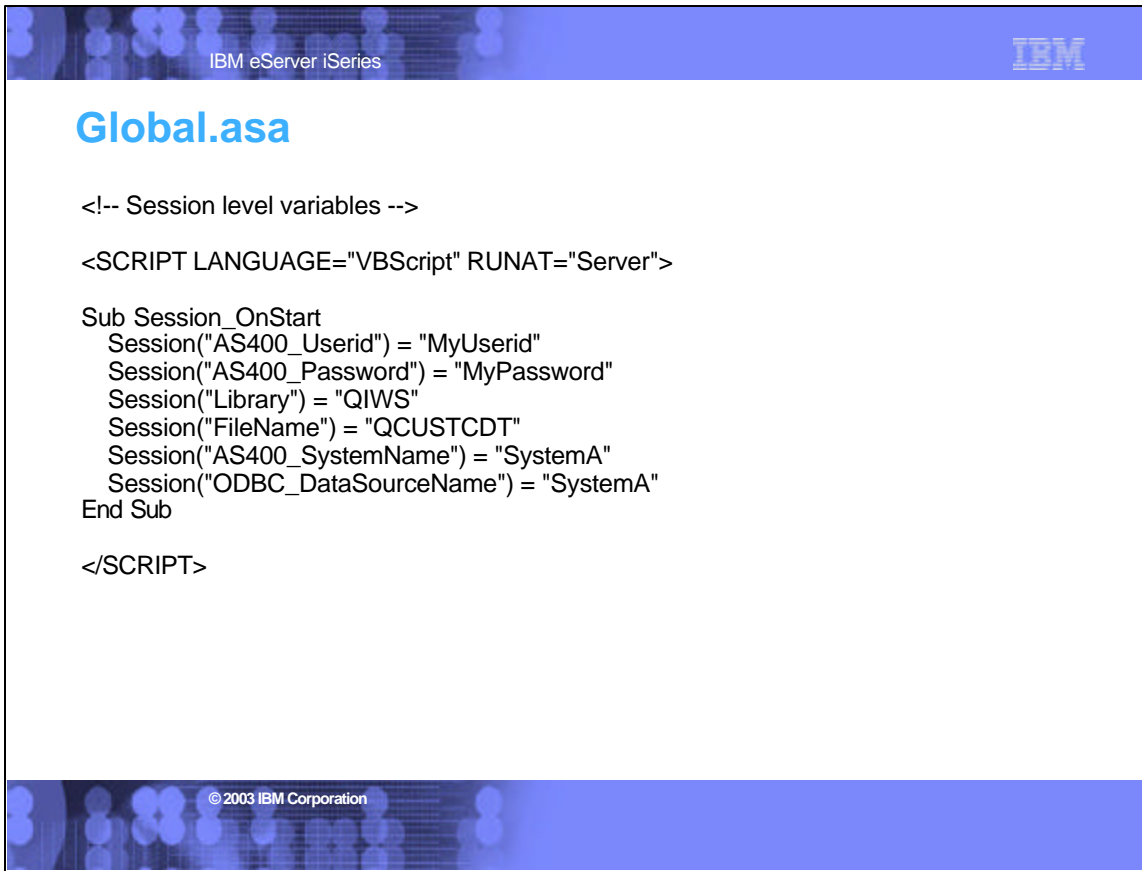

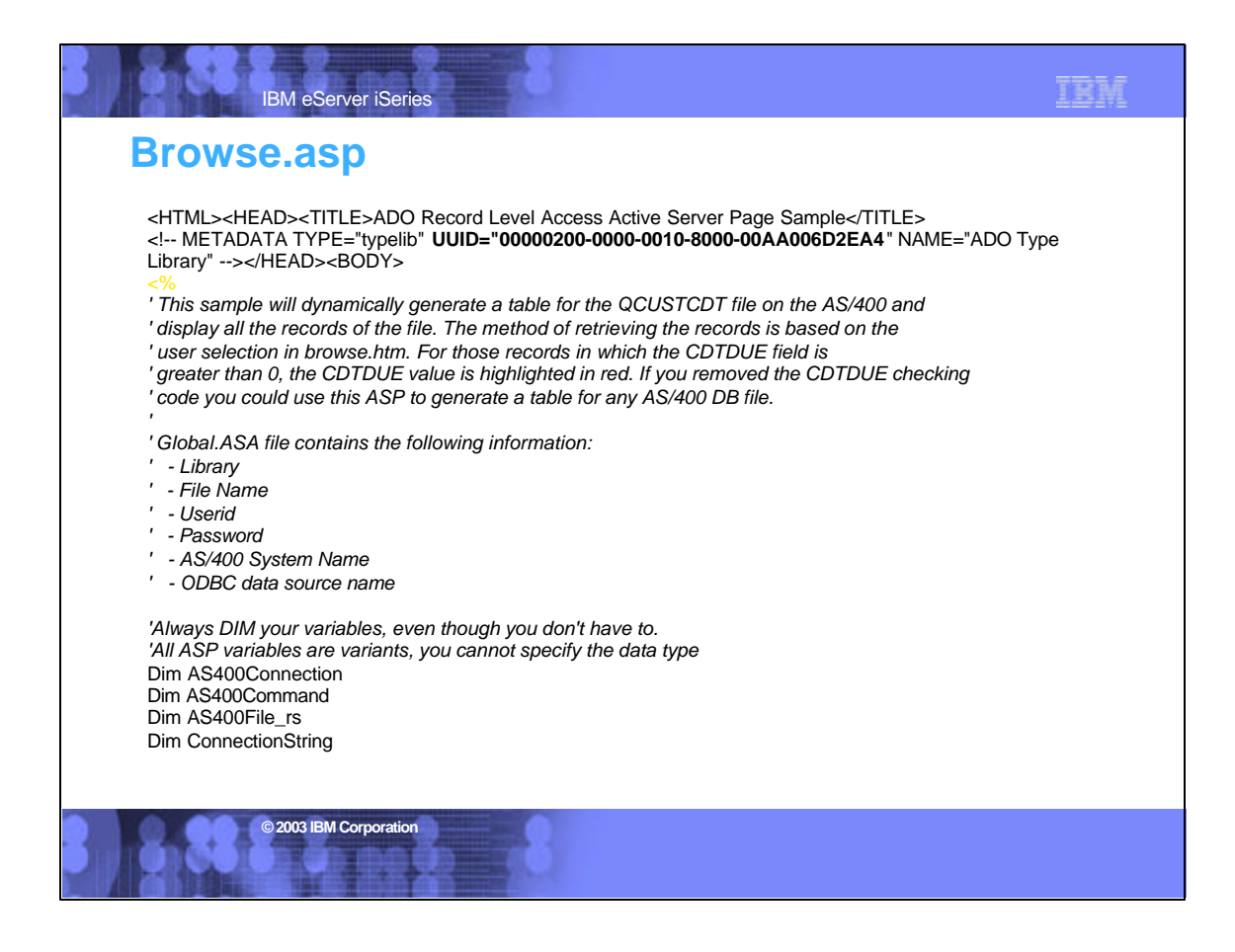

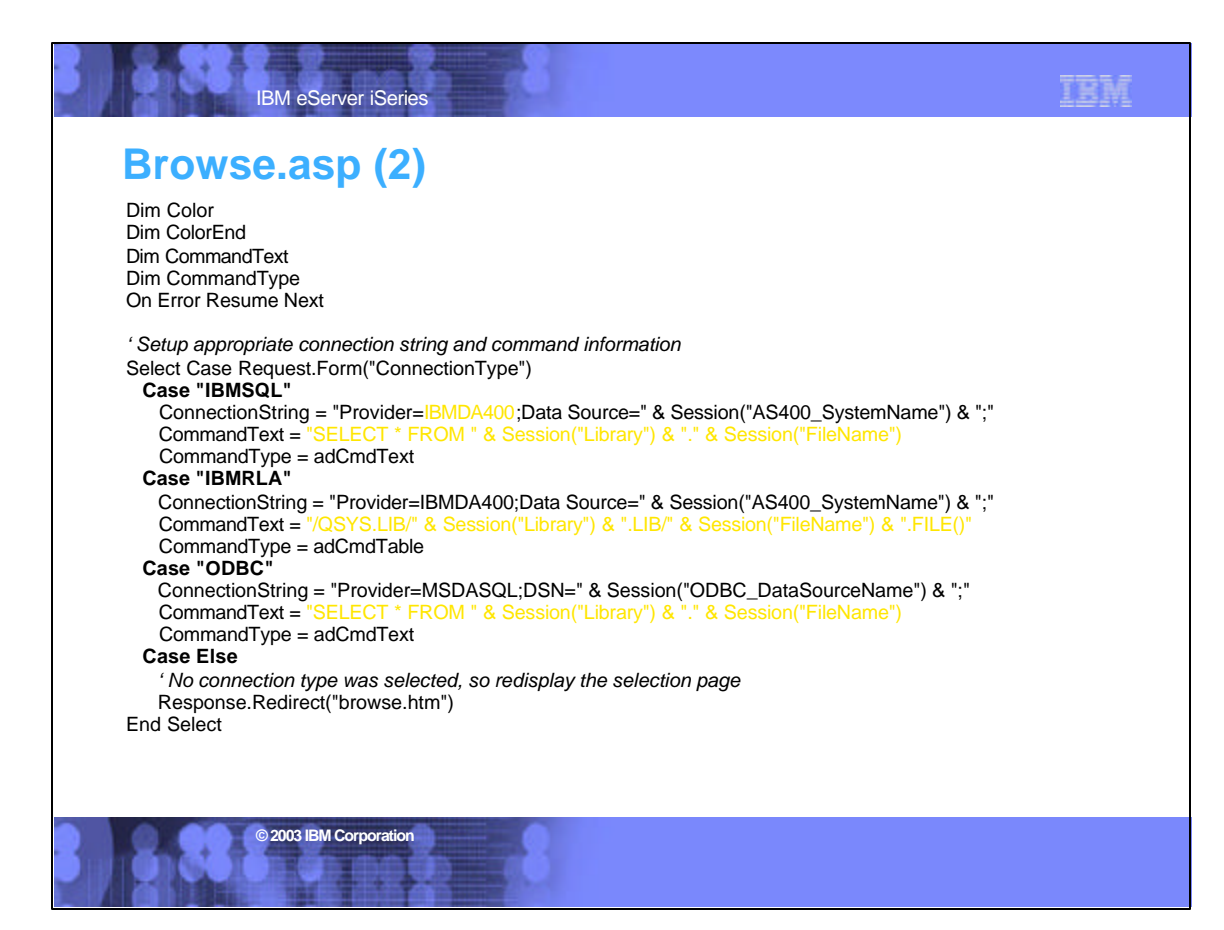

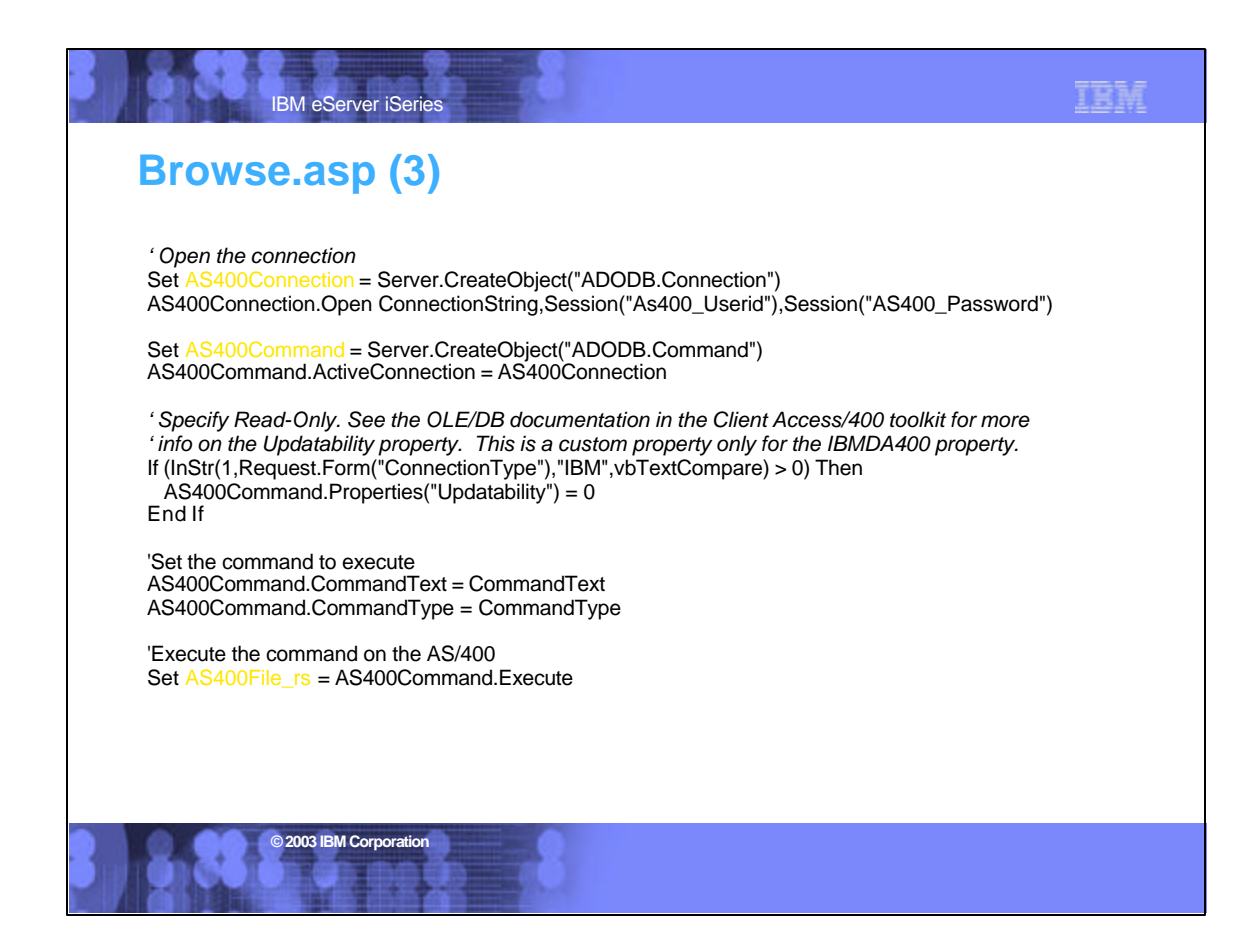

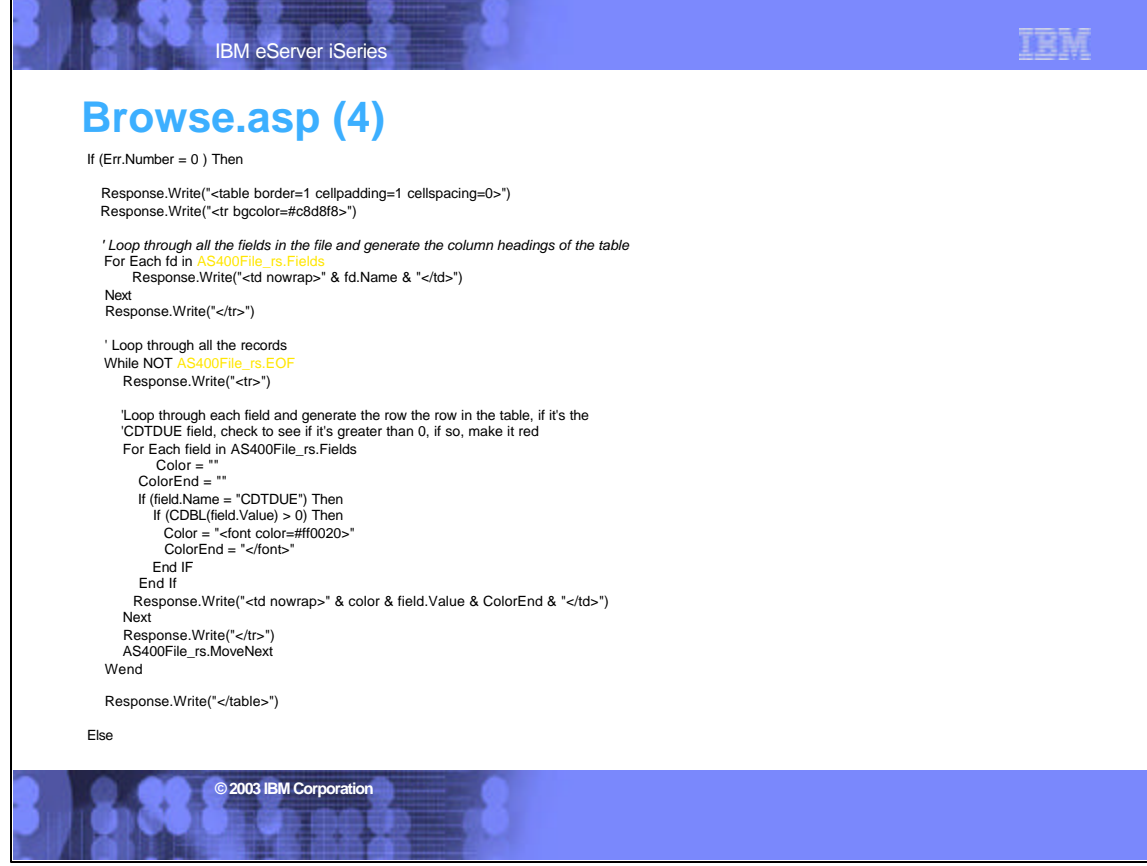

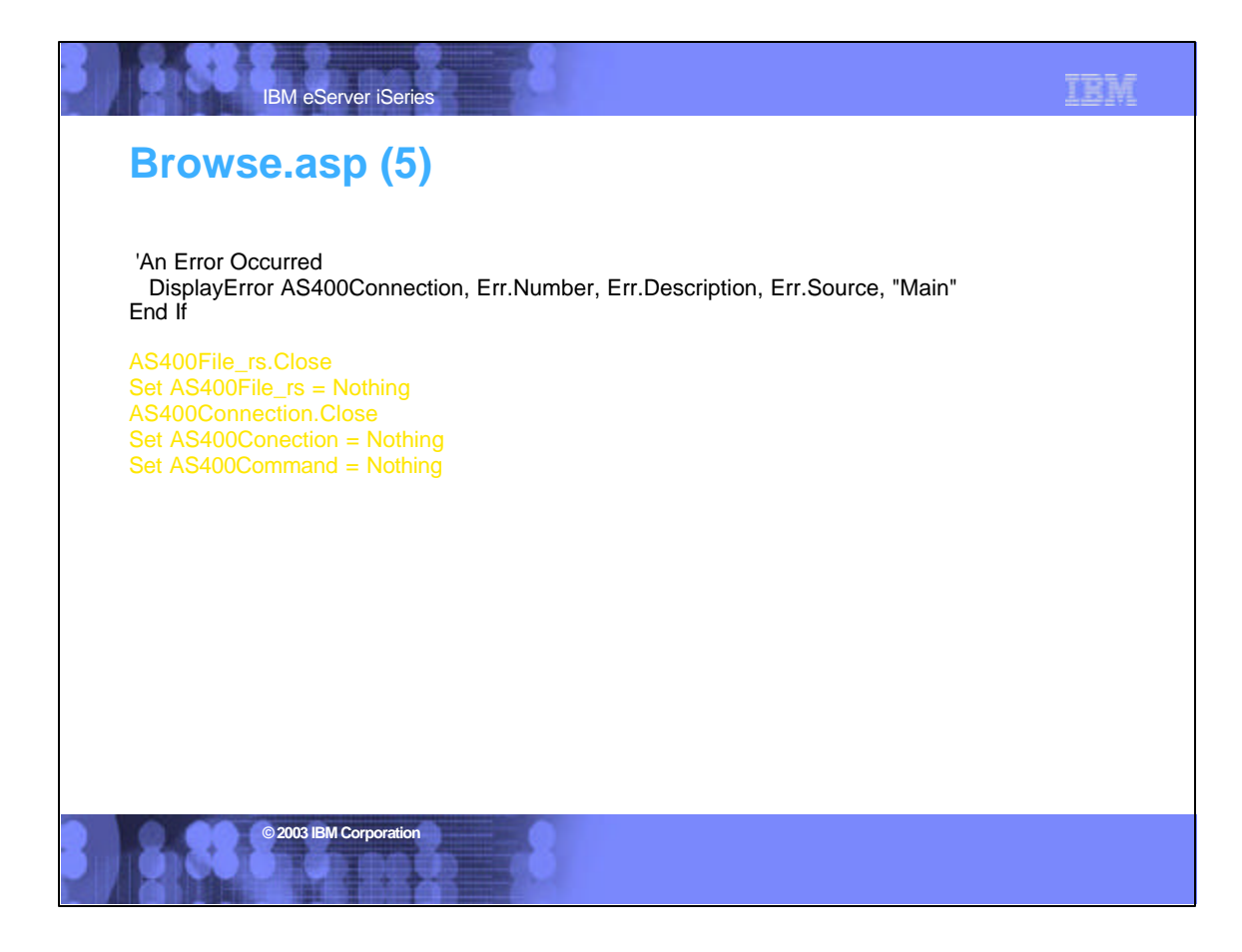

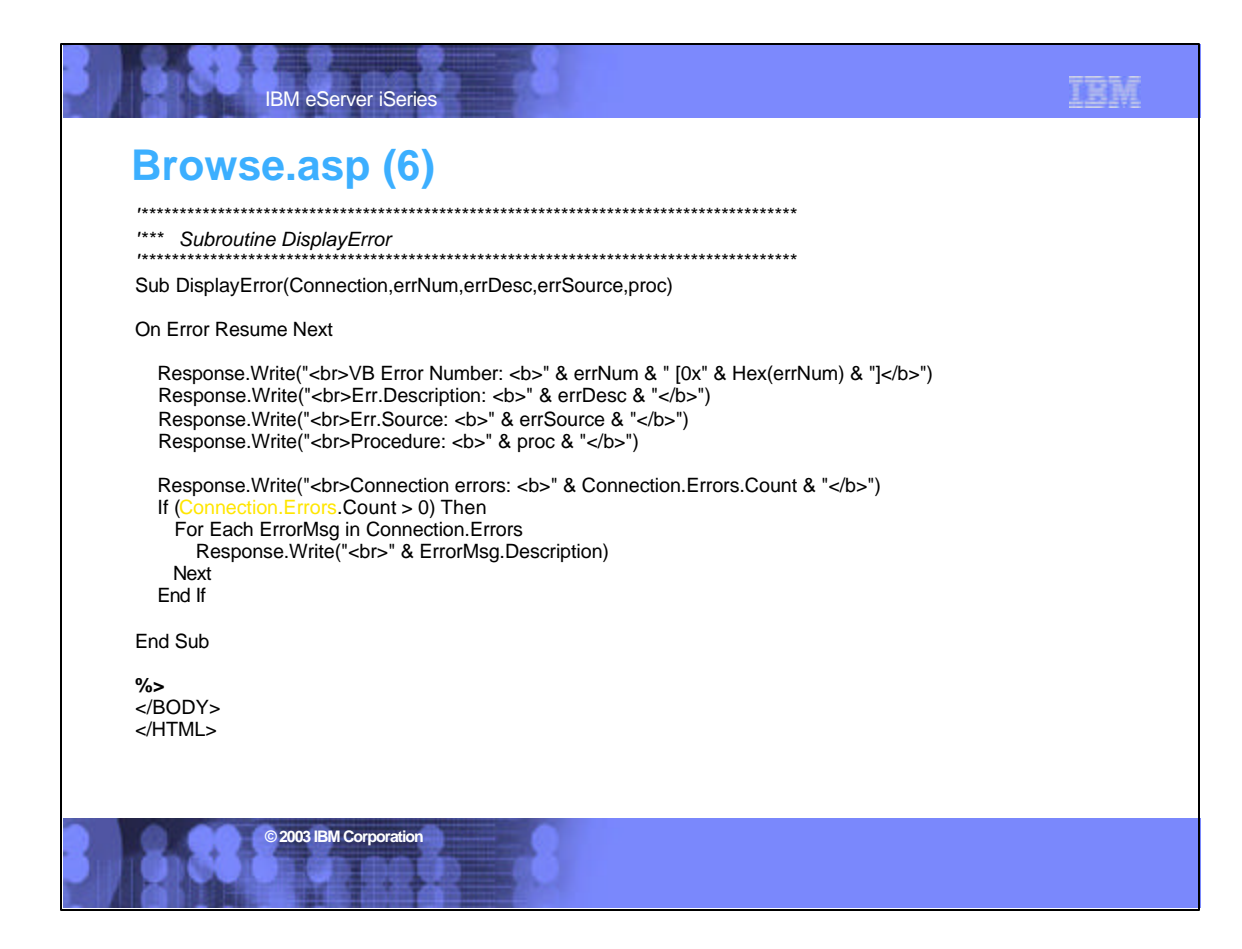

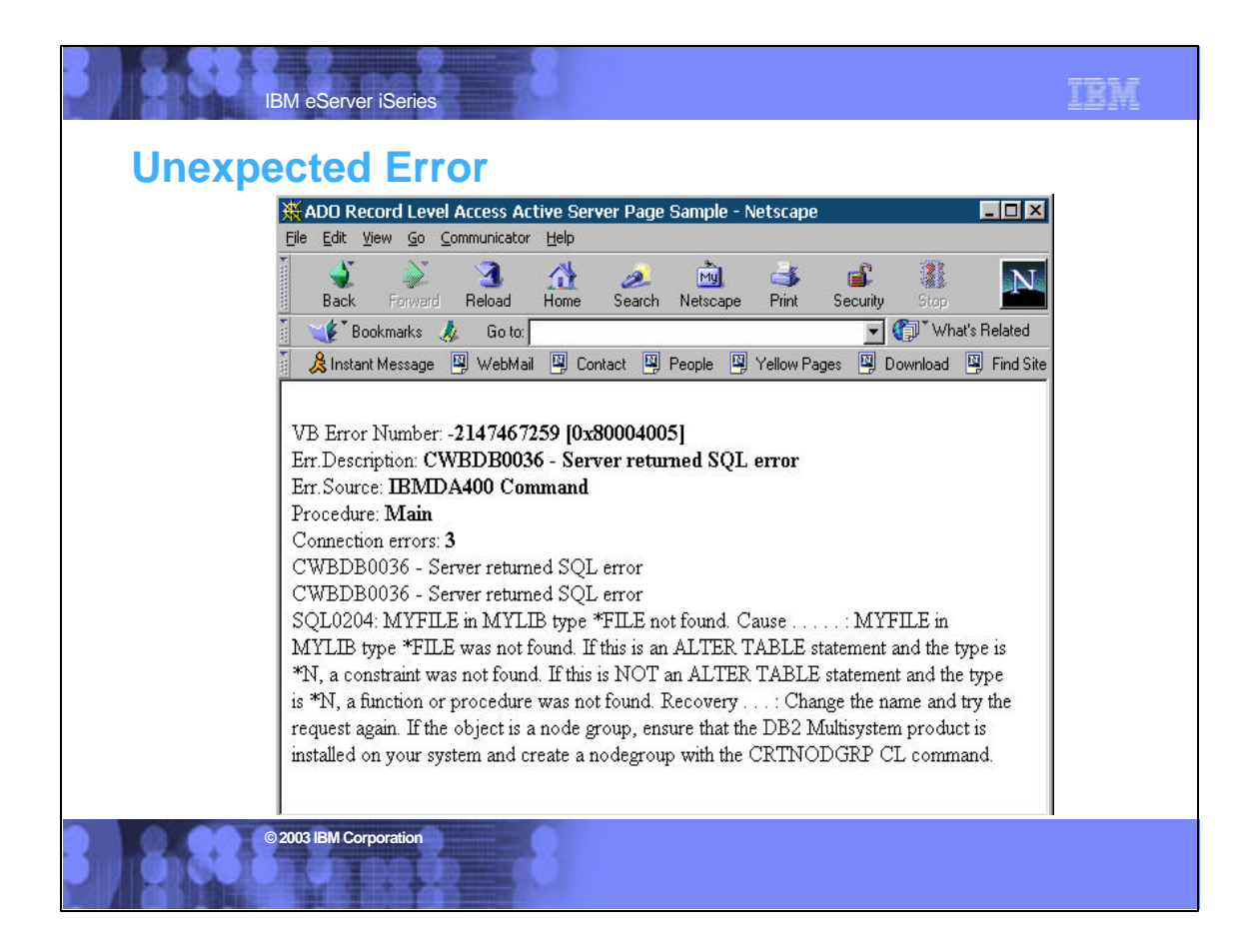

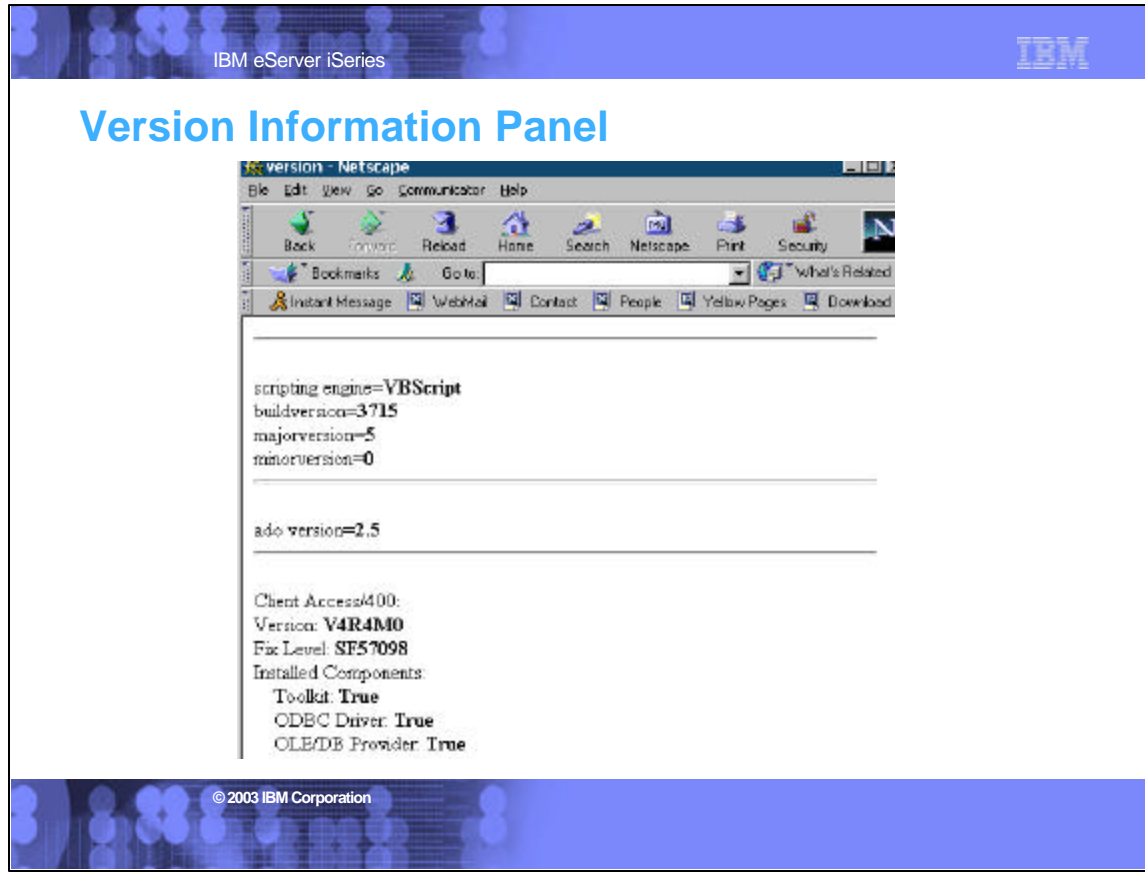

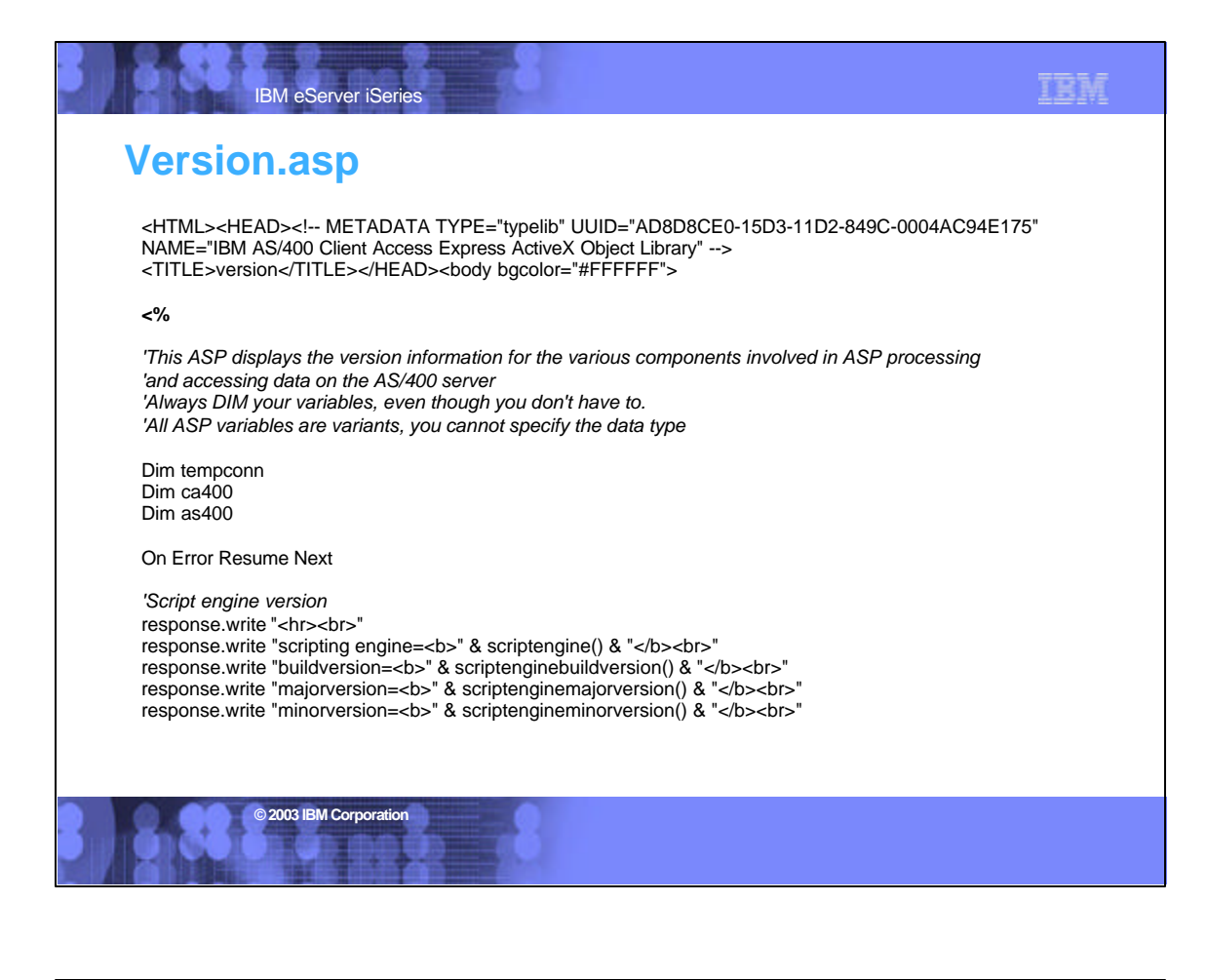

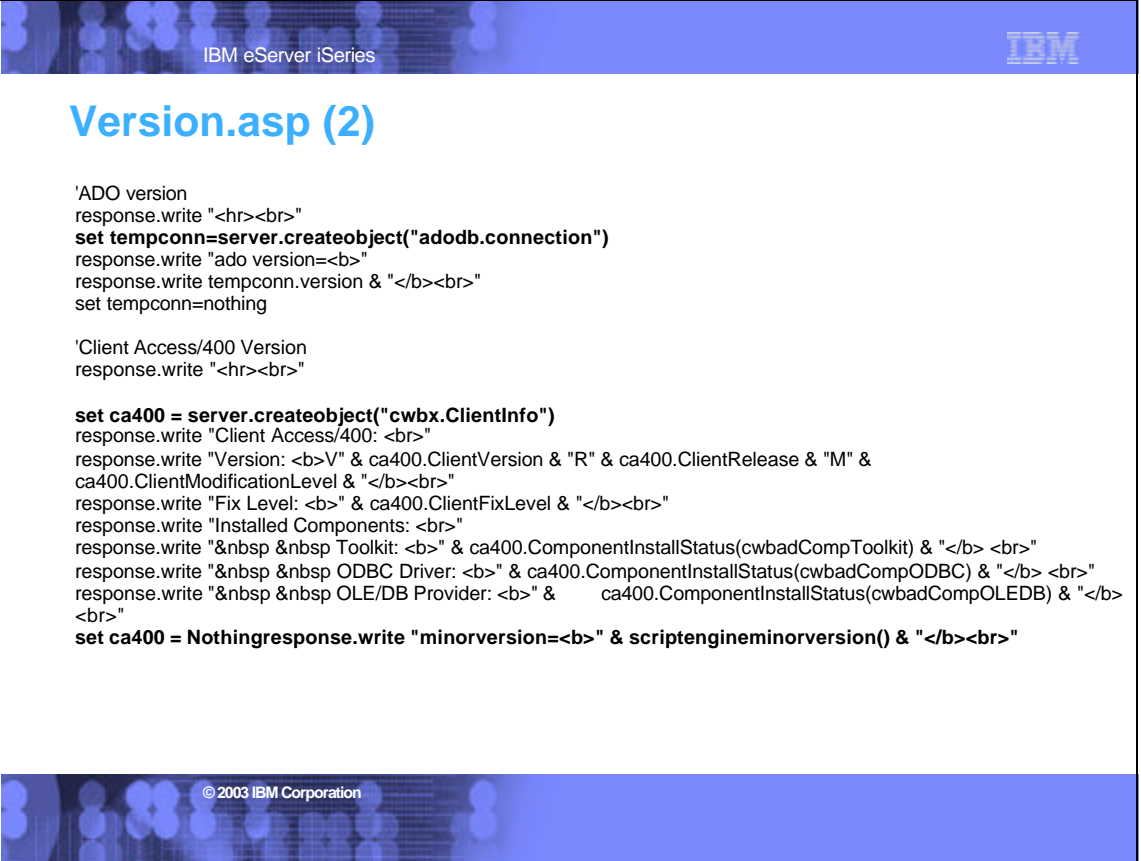

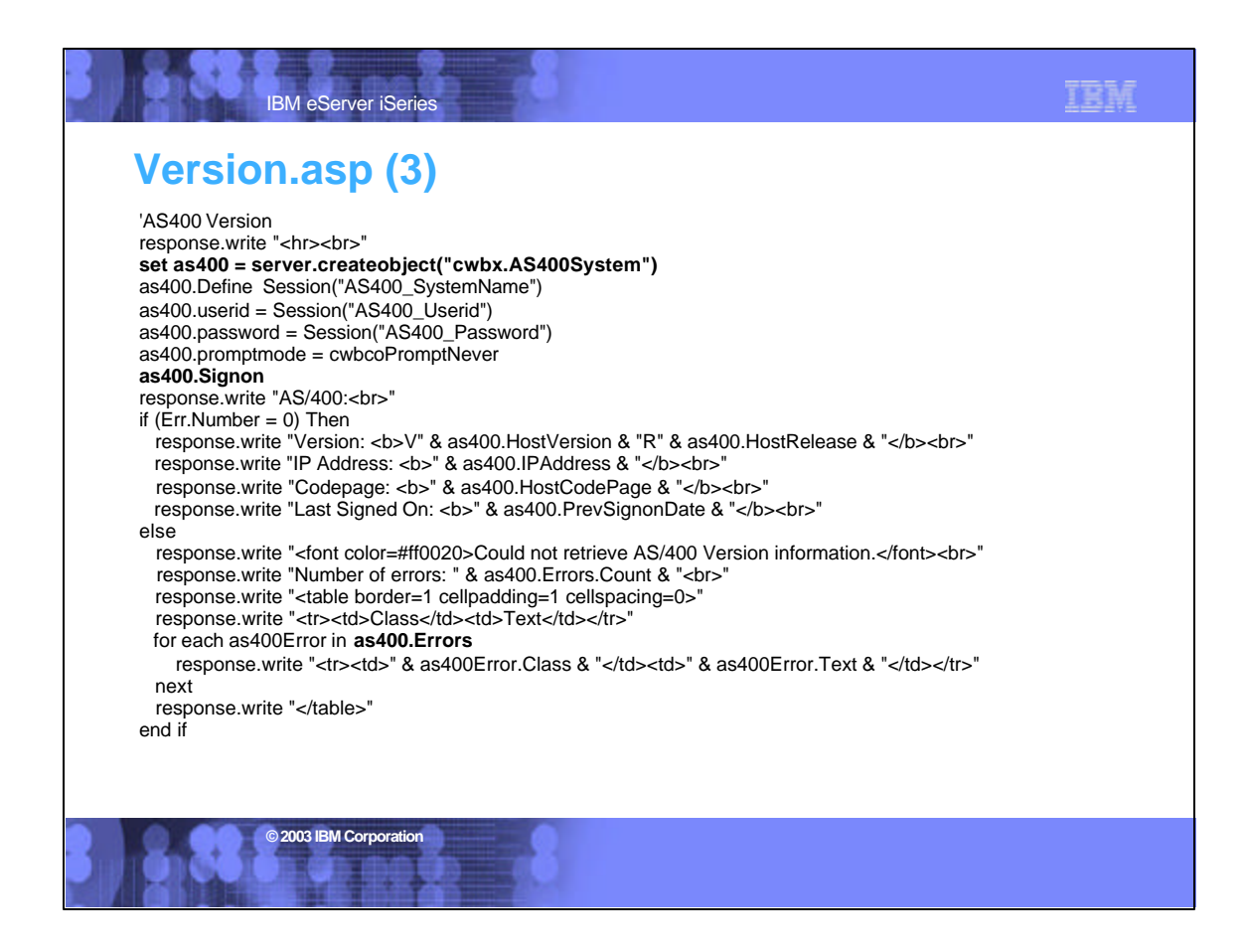

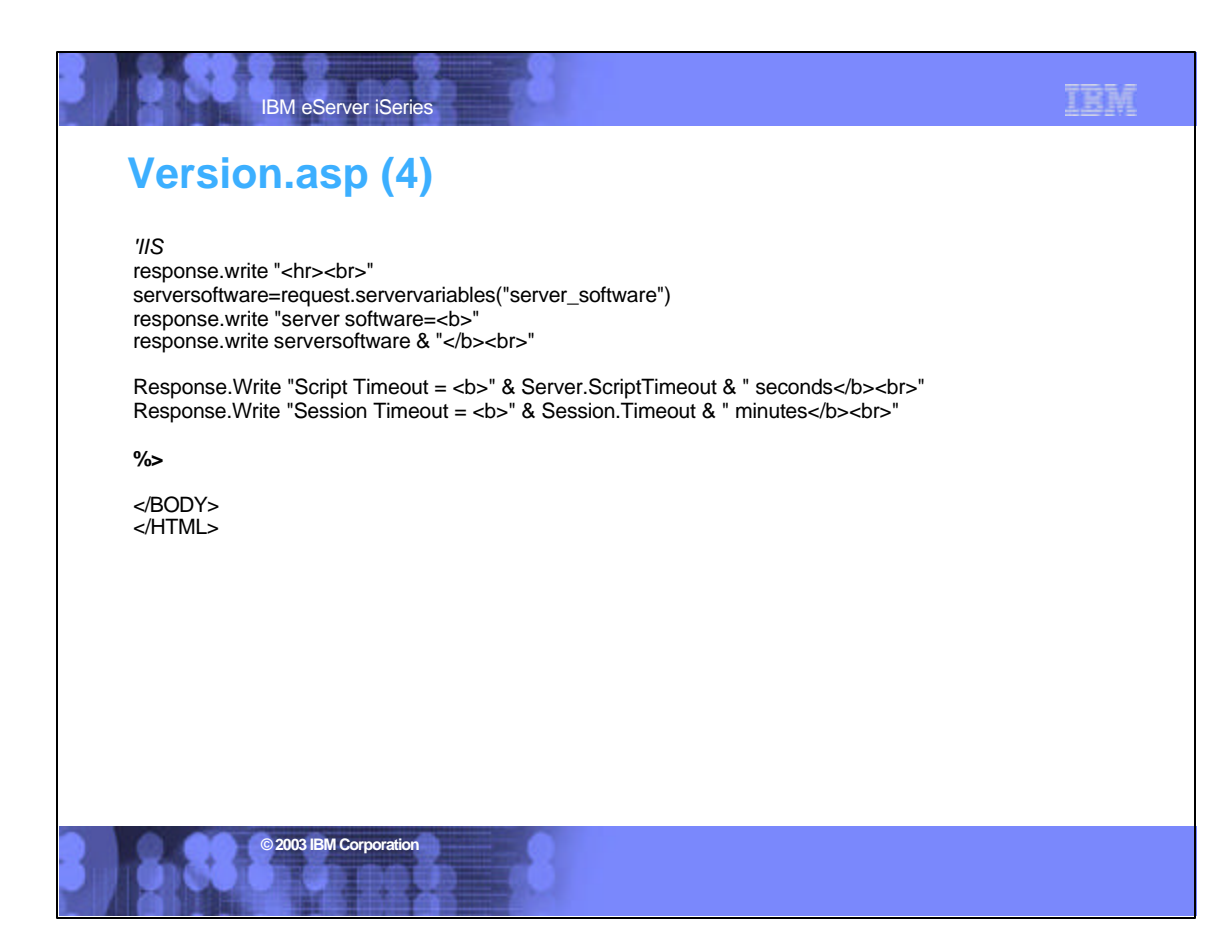

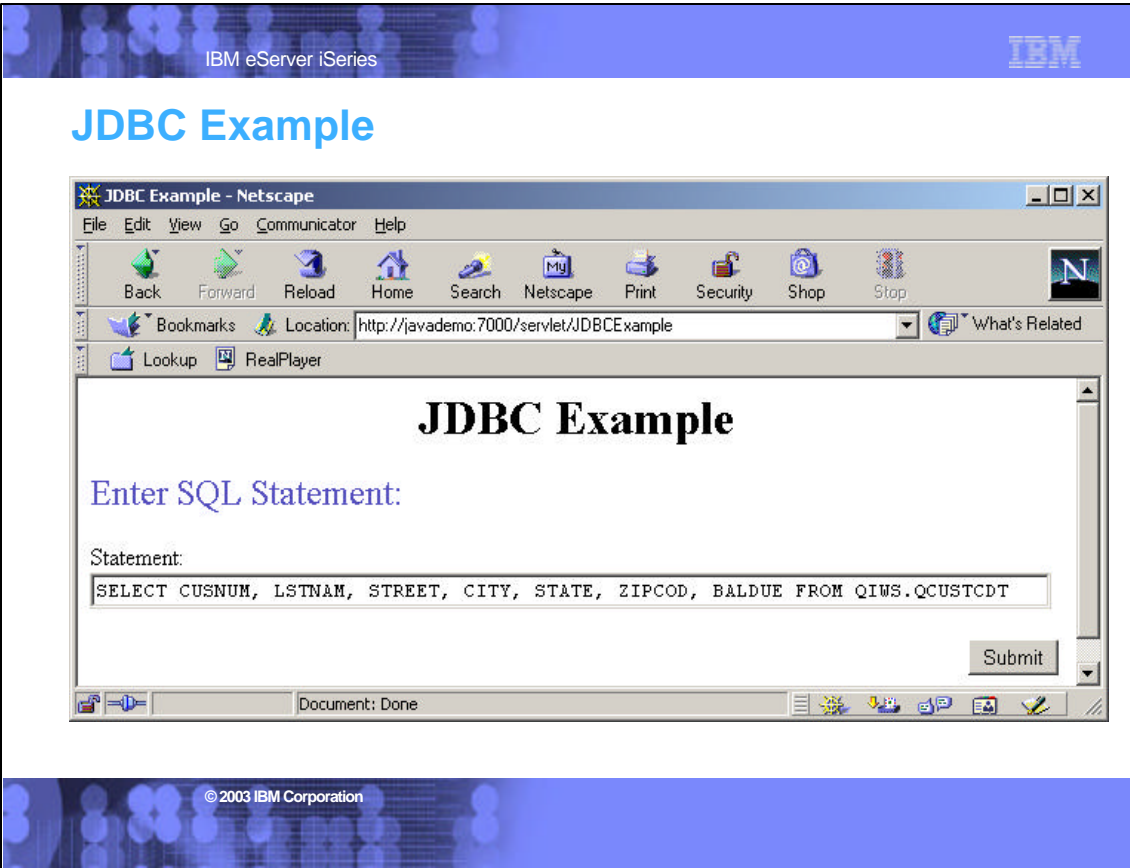

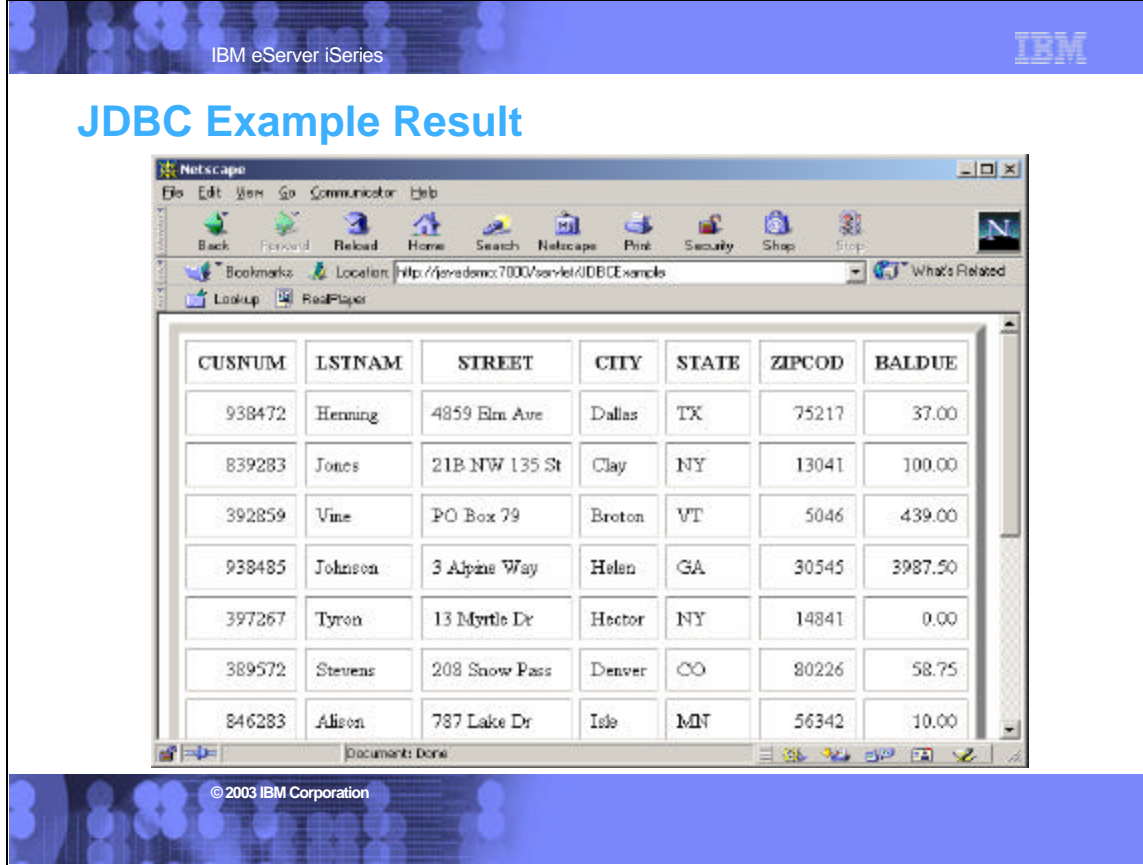

## **JDBCExample.java**

IBM eServer iSeries

import java.io.\*; import java.util.\*; import java.awt.Color;

import javax.servlet.\*; import javax.servlet.http.\*;

import com.ibm.as400.access.\*; import com.ibm.as400.access.AS400; import com.ibm.as400.access.AS400JDBCDriver; import com.ibm.as400.util.servlet.\*; import com.ibm.as400.util.servlet.HTMLTableConverter; import com.ibm.as400.util.servlet.RowData; import com.ibm.as400.util.servlet.SQLResultSetRowData; import com.ibm.as400.util.html.\*;

**© 2003 IBM Corporation**

import java.sql.\*;

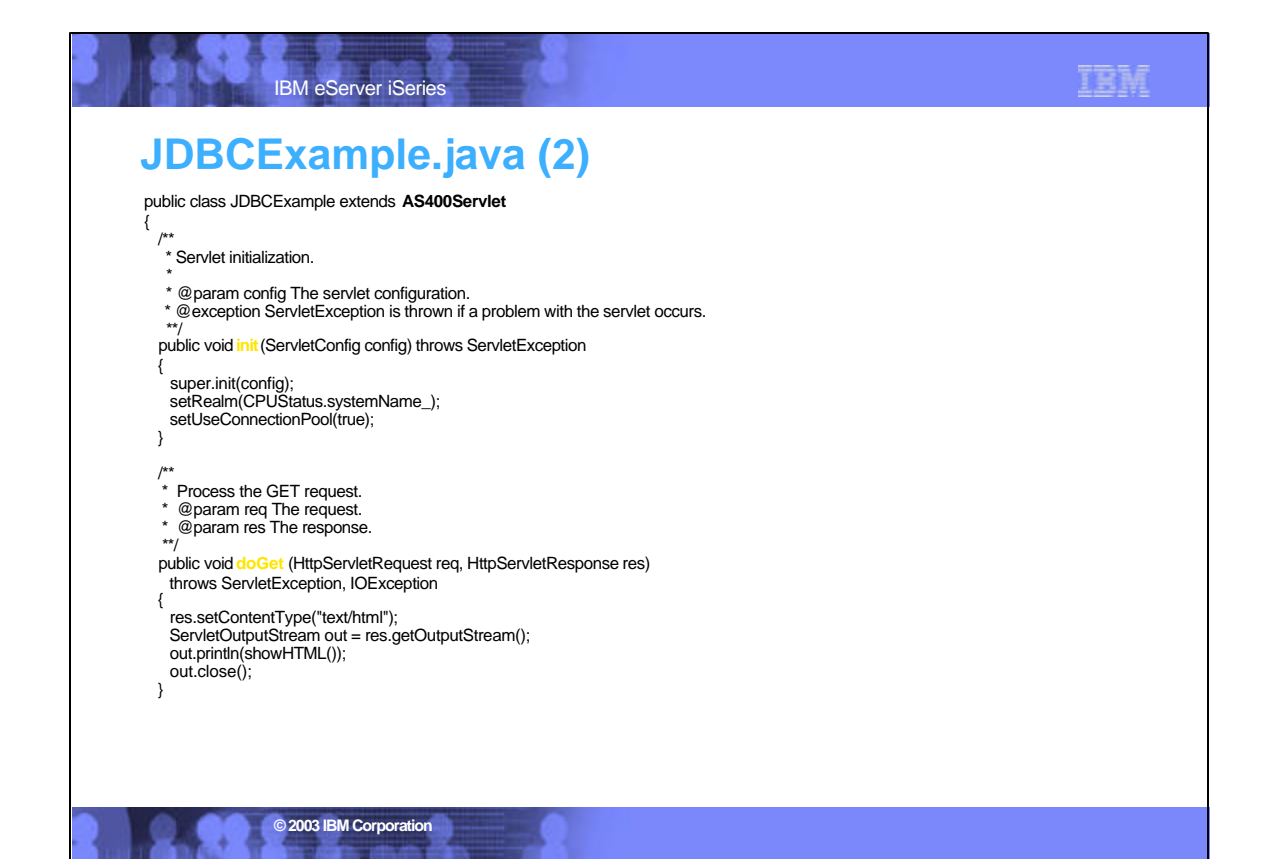

**TRM** 

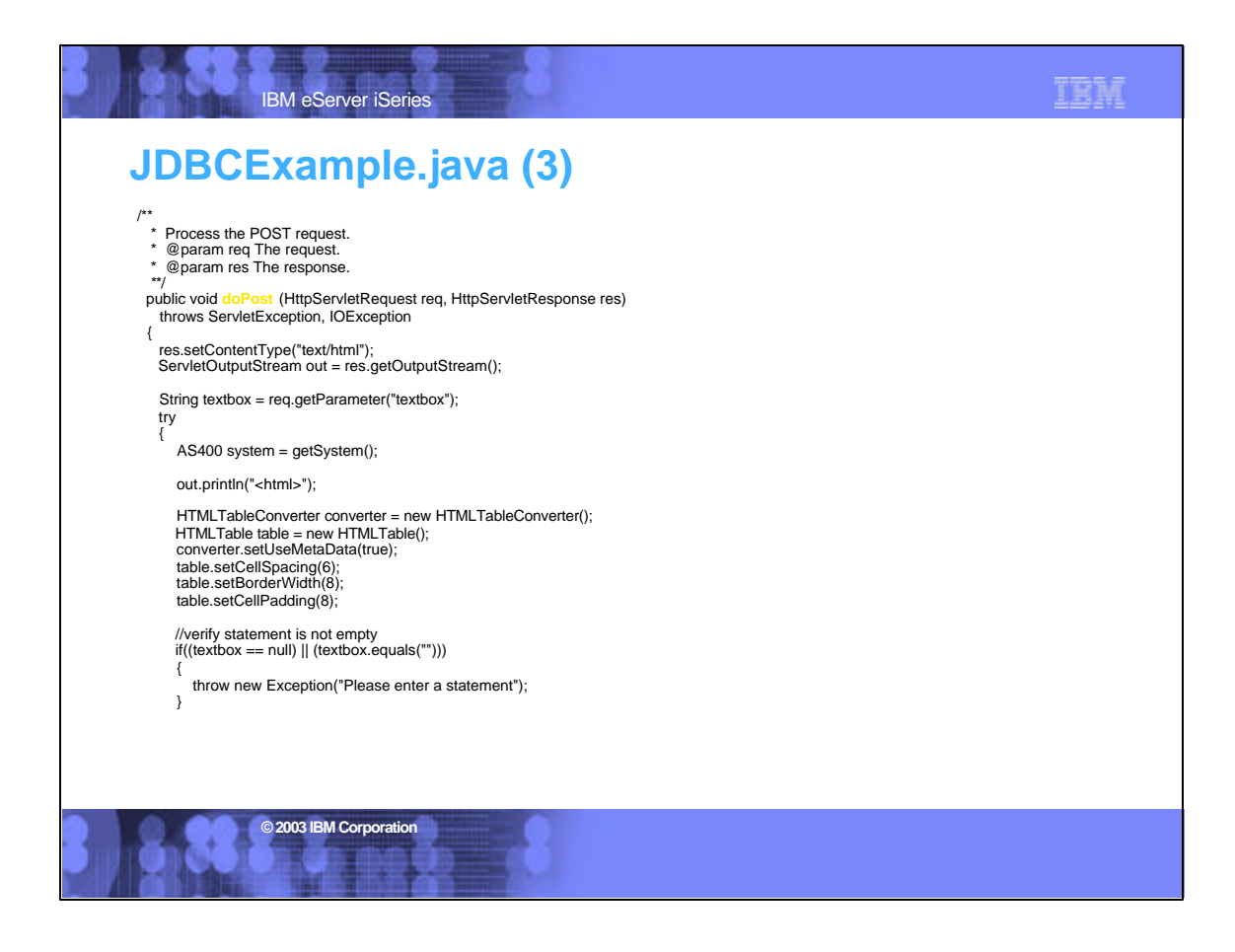

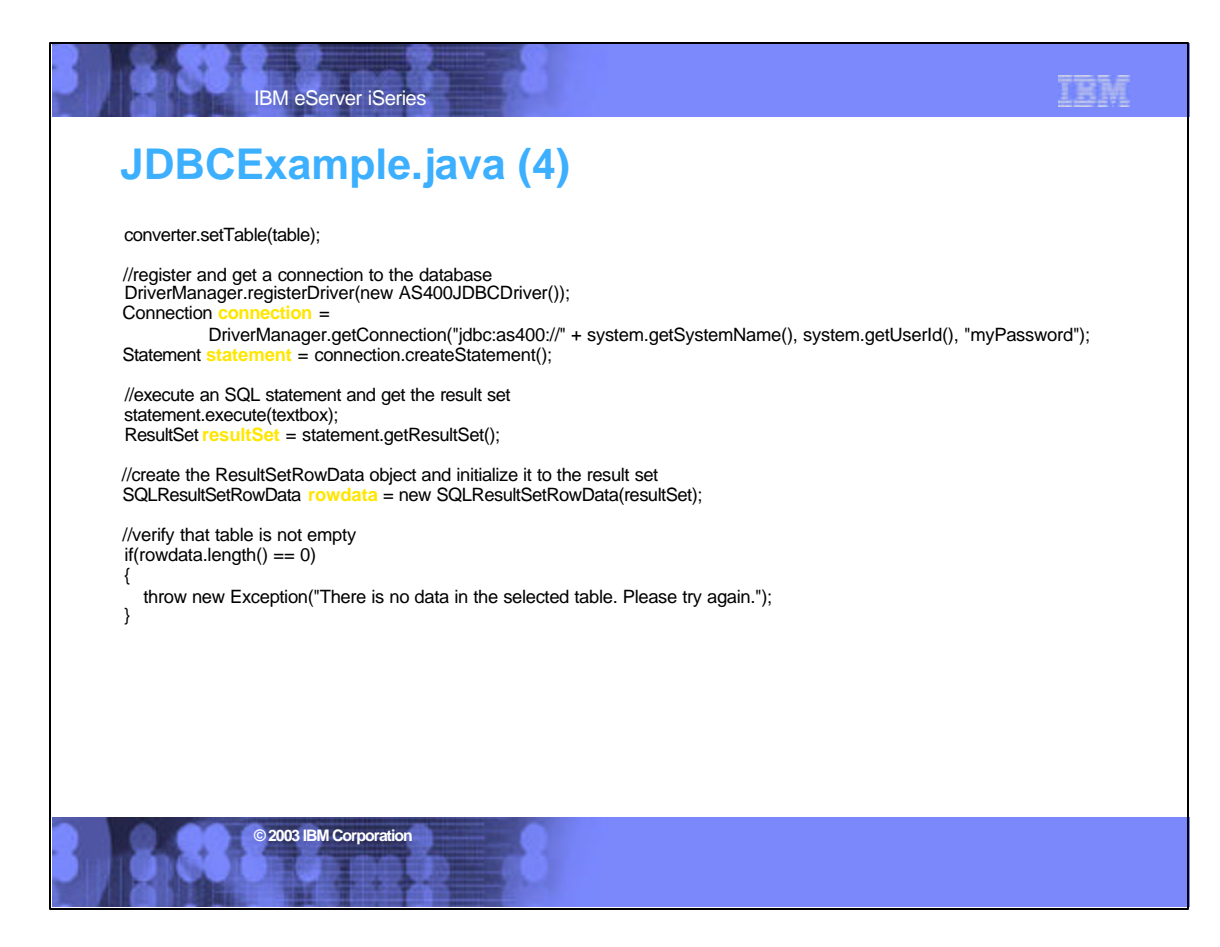

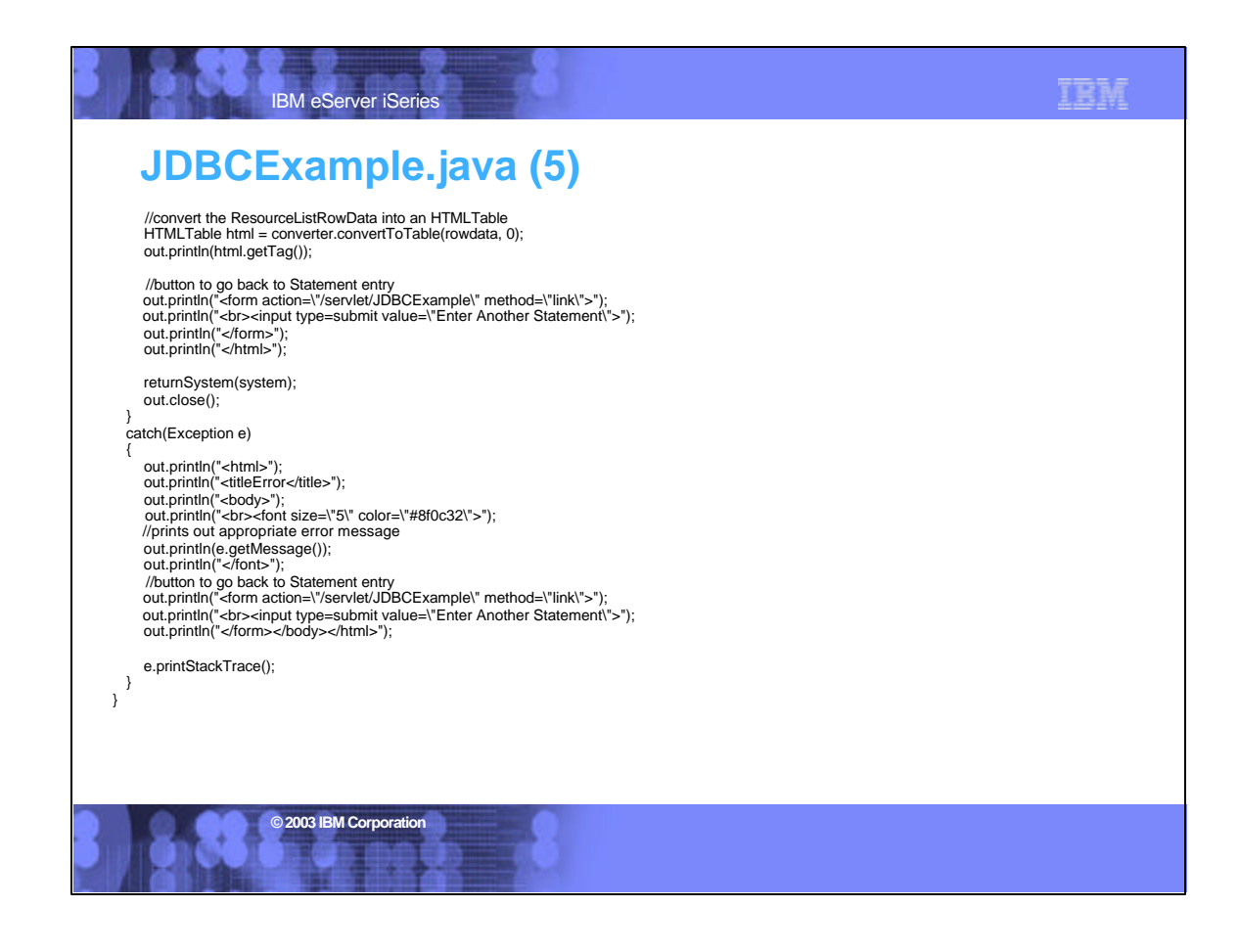

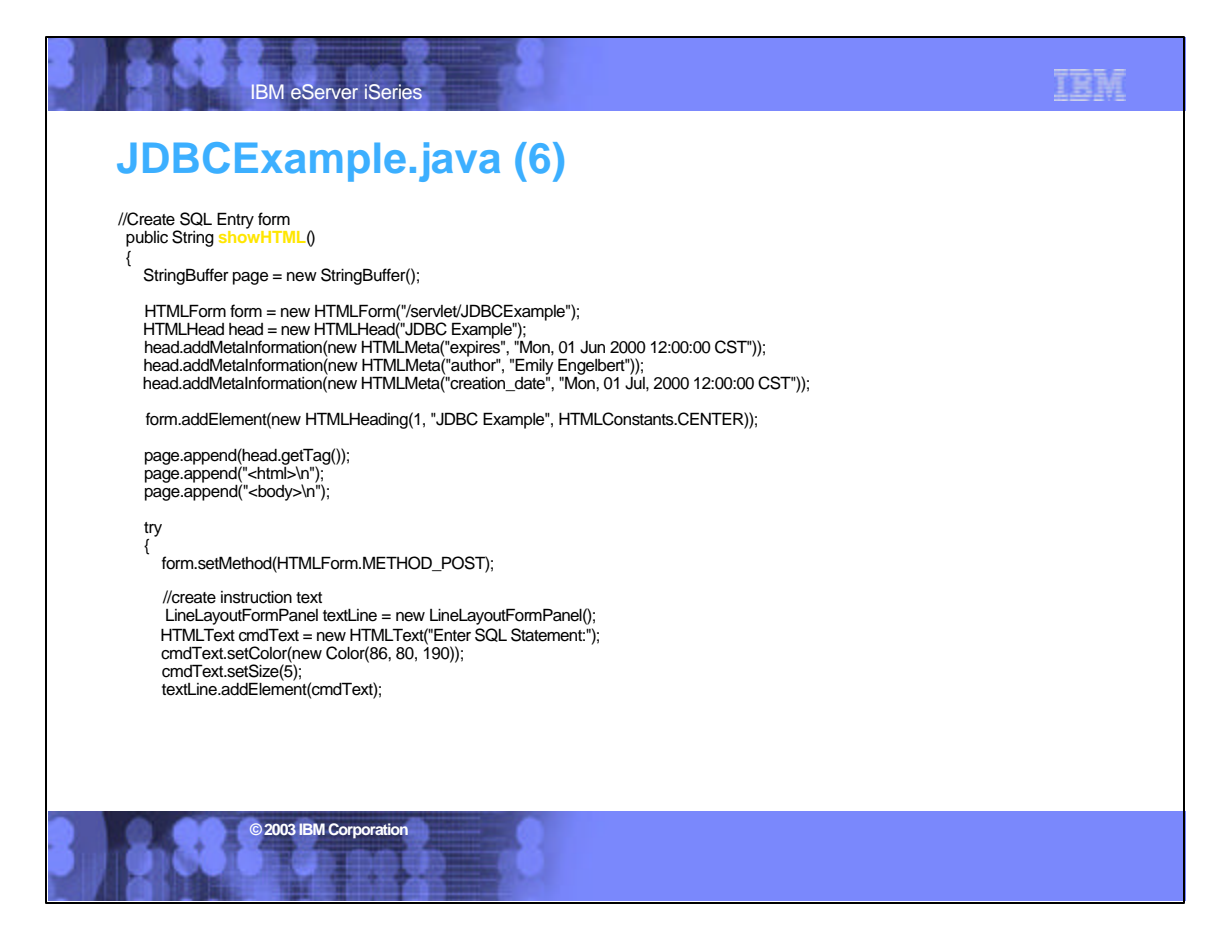

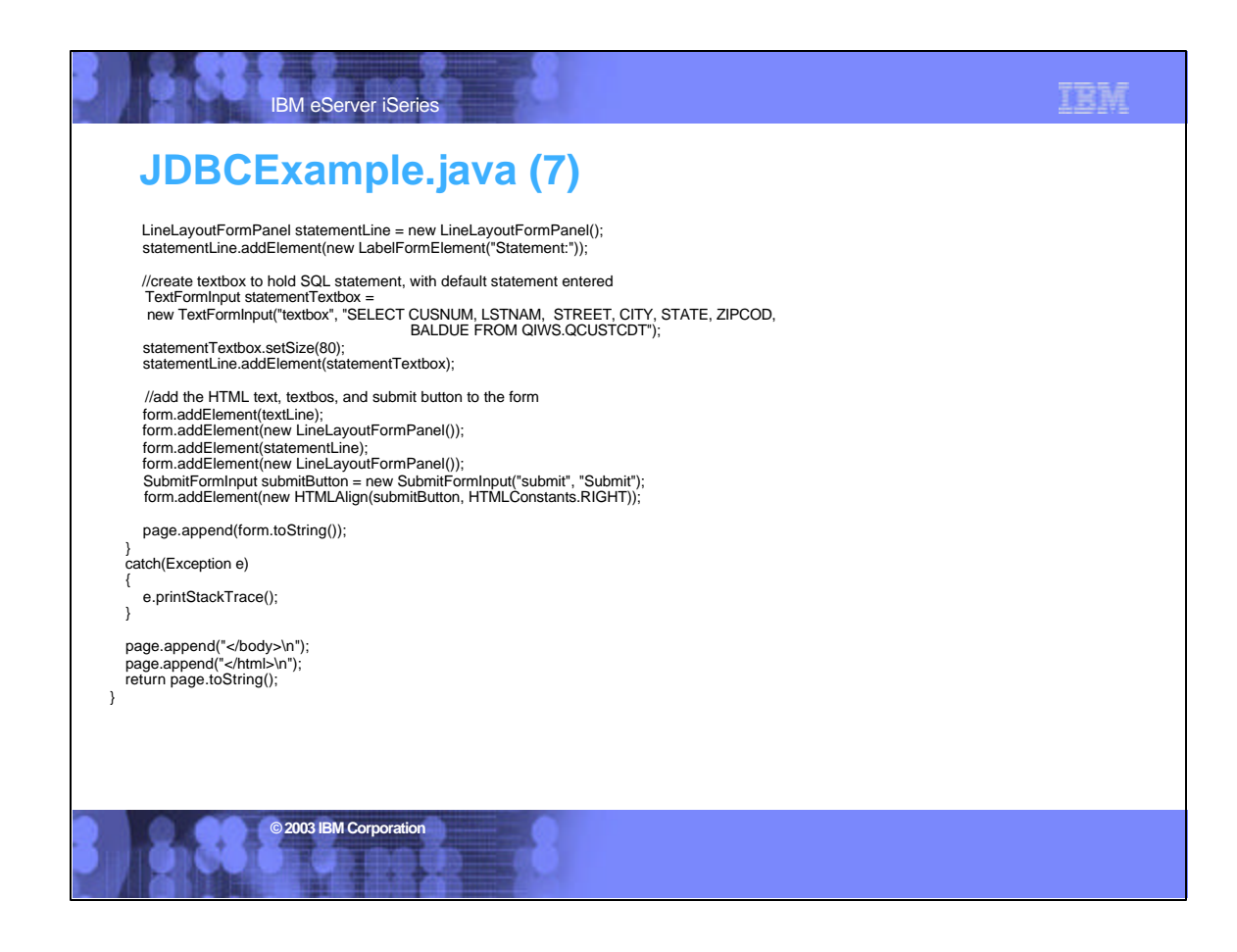

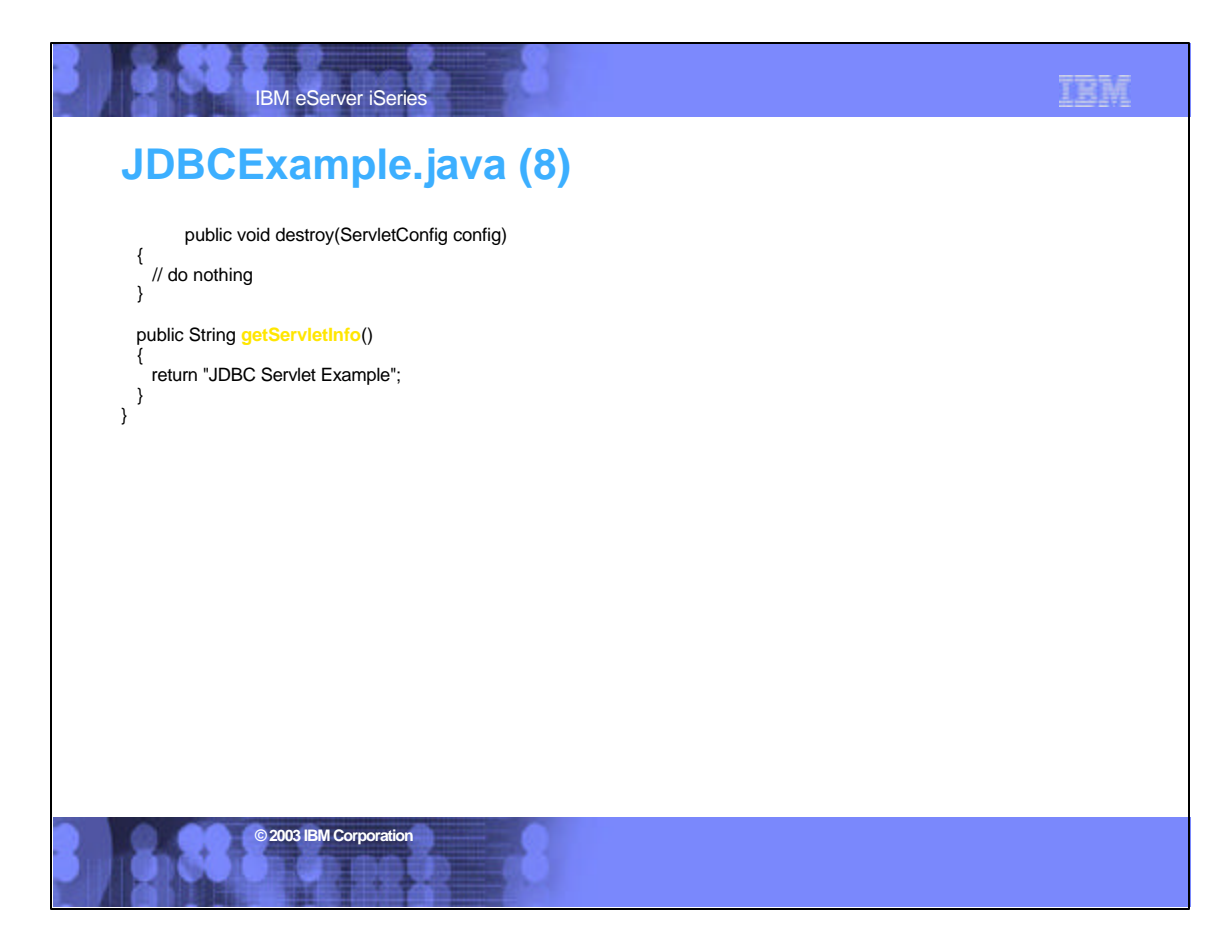

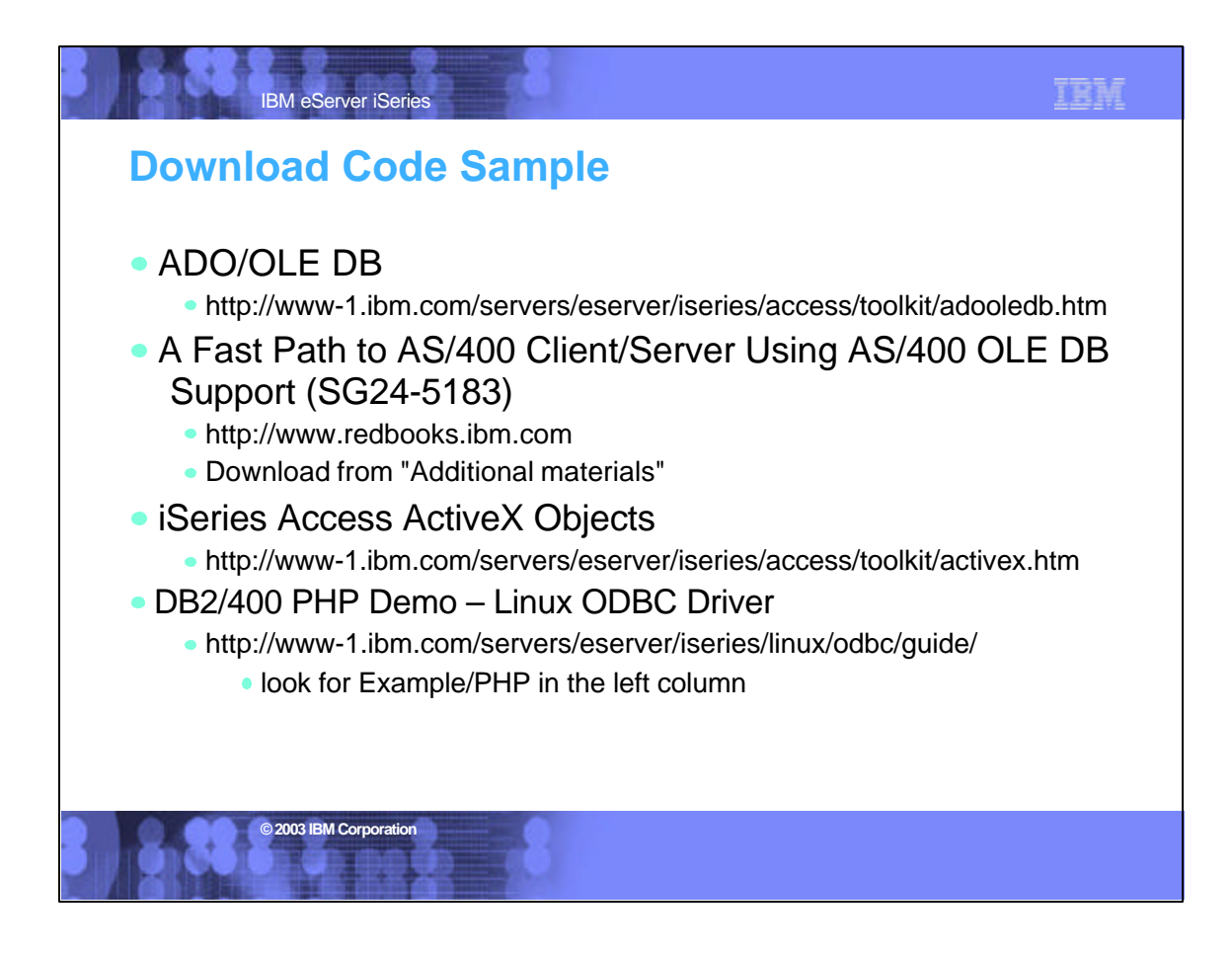

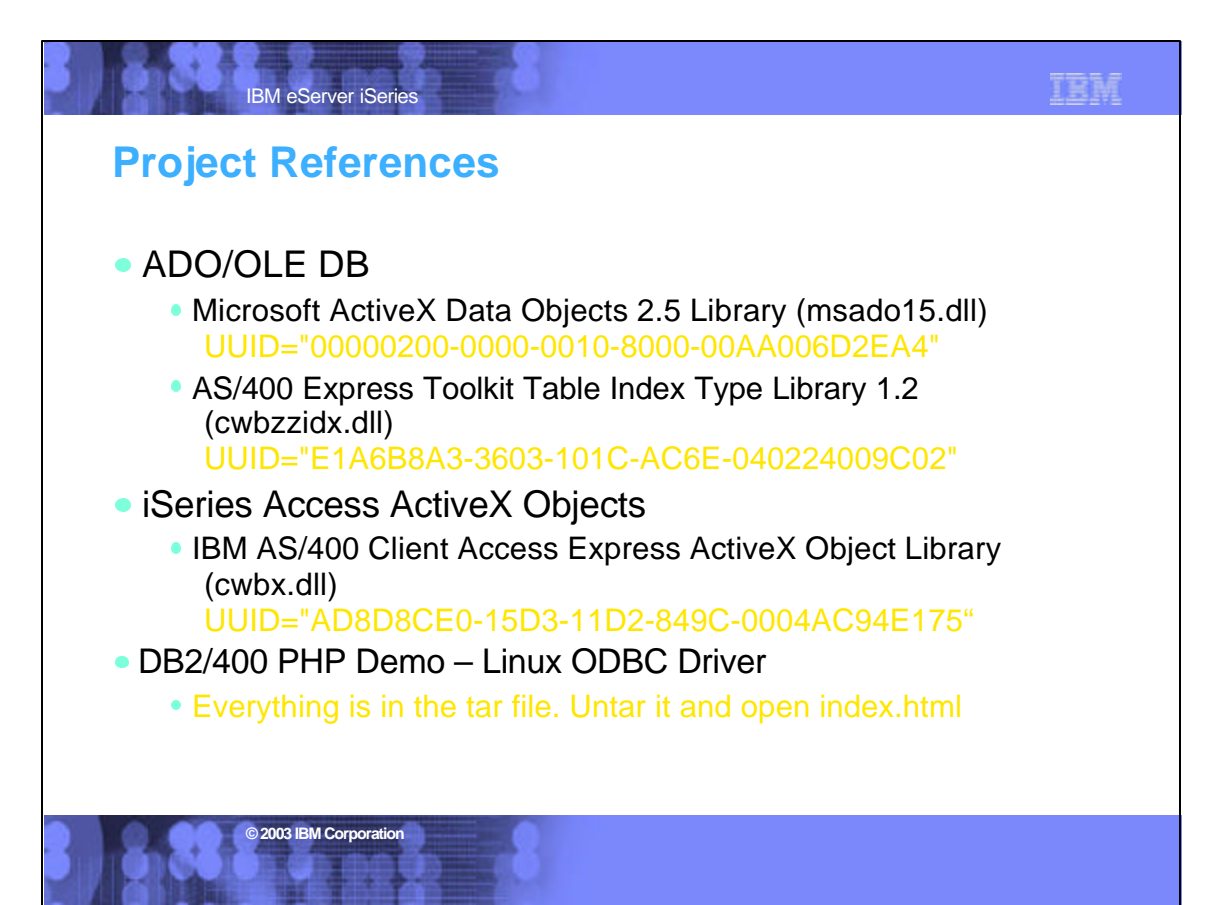

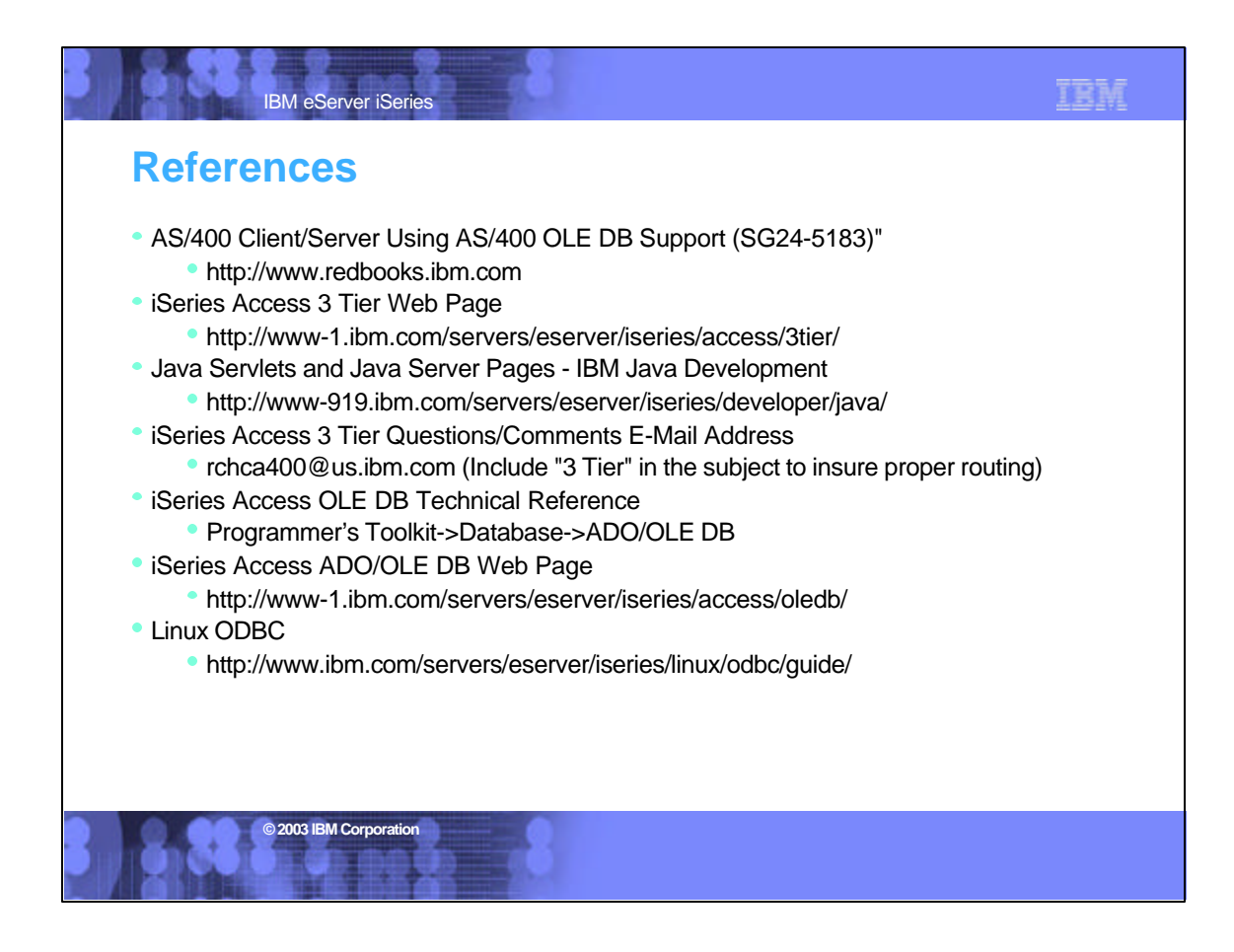

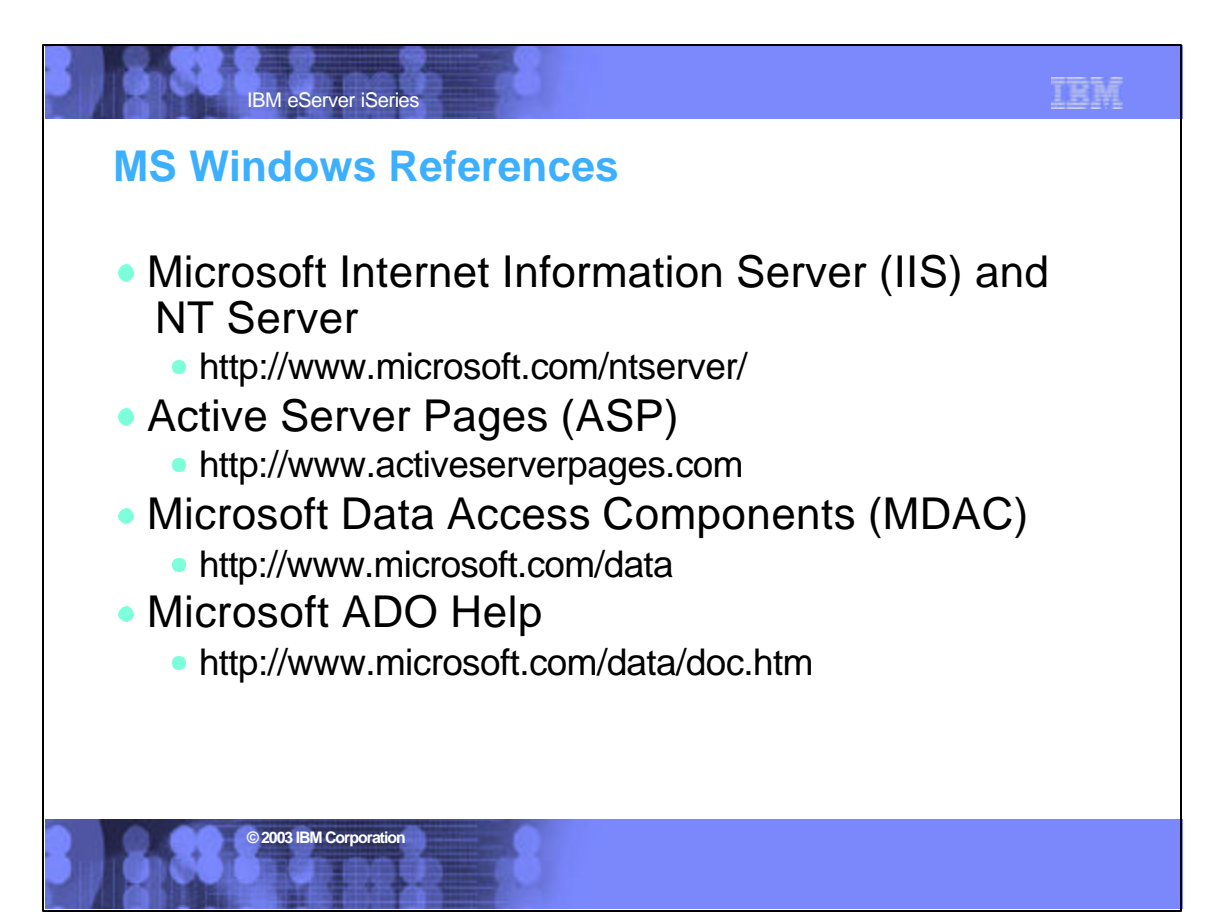

## IBM IBM eServer iSeries **Sample Code Disclaimer** This material contains IBM copyrighted sample programming source code for your consideration. This sample code has not been thoroughly tested under all conditions. IBM, therefore, cannot guarantee or imply reliability, serviceability, or function. IBM provides no program services for this material. This material is provided "AS IS" WITHOUT WARRANTY OF ANY KIND, EITHER EXPRESS OR IMPLIED, INCLUDING, BUT NOT LIMITED TO, THE IMPLIED WARRANTIES OF FITNESS FOR A PARTICULAR PURPOSE, OR NON-INFRINGEMENT. SOME JURISDICTIONS DO NOT ALLOW THE EXCLUSION OF IMPLIED WARRANTIES, SO THE ABOVE EXCLUSIONS MAY NOT APPLY TO YOU. IN NO EVENT WILL IBM BE LIABLE TO ANY PARTY FOR ANY DIRECT, INDIRECT, SPECIAL OR OTHER CONSEQUENTIAL DAMAGES FOR ANY USE OF THIS MATERIAL INCLUDING, WITHOUT LIMITATION, ANY LOST PROFITS, BUSINESS INTERRUPTION, LOSS OF PROGRAMS OR OTHER DATA ON YOUR INFORMATION HANDLING SYSTEM OR OTHERWISE, EVEN IF EXPRESSLY ADVISED OF THE POSSIBILITY OF SUCH DAMAGES. **© 2003 IBM Corporation**

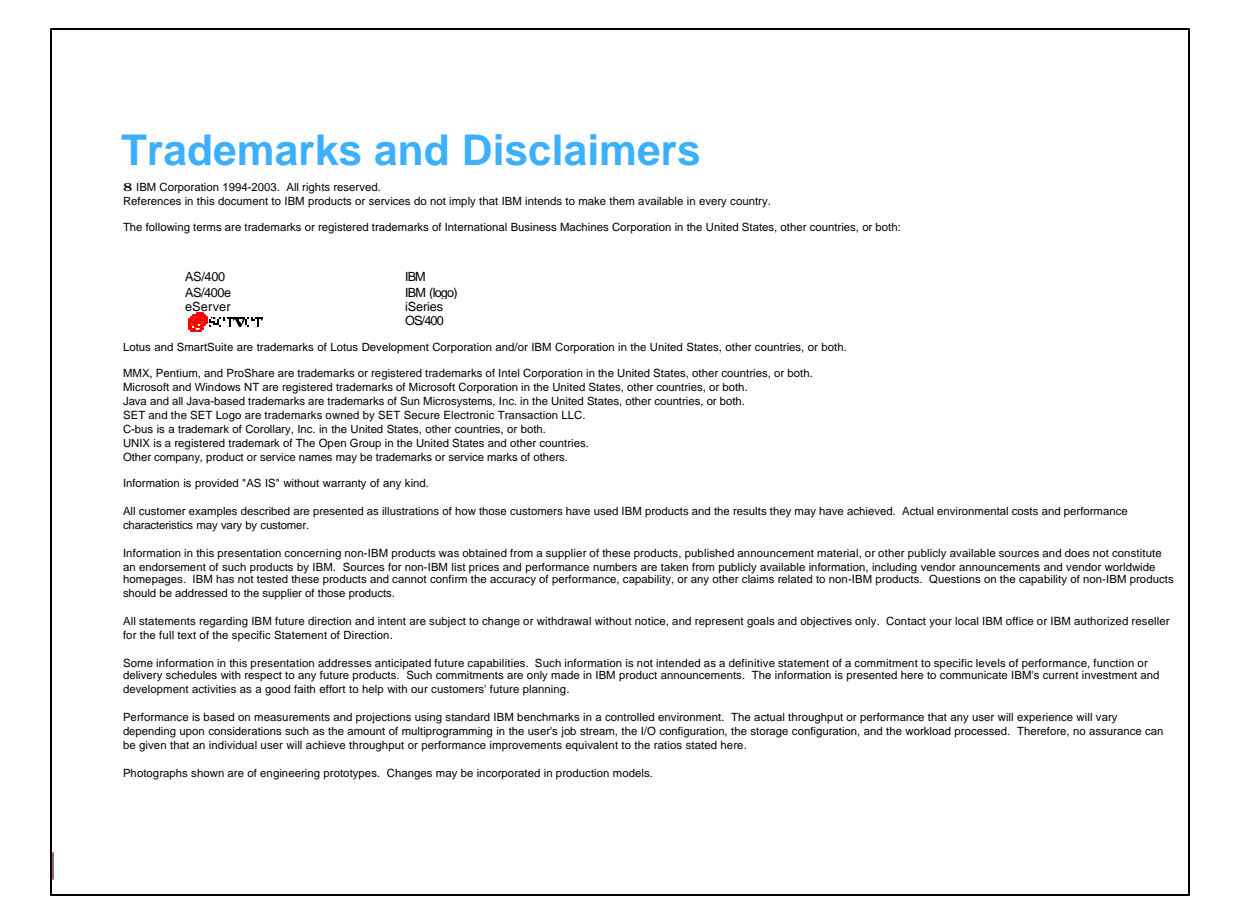